## **HANSER**

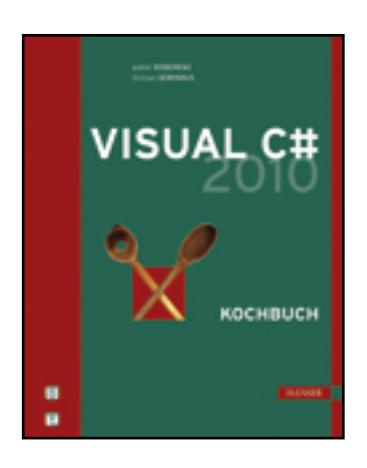

**Inhaltsverzeichnis**

**Walter Doberenz, Thomas Gewinnus Visual C# 2010 -- Kochbuch**

**ISBN: 978-3-446-42117-2**

**Weitere Informationen oder Bestellungen unter**

**<http://www.hanser.de/978-3-446-42117-2>**

**sowie im Buchhandel.**

## **Inhaltsverzeichnis**

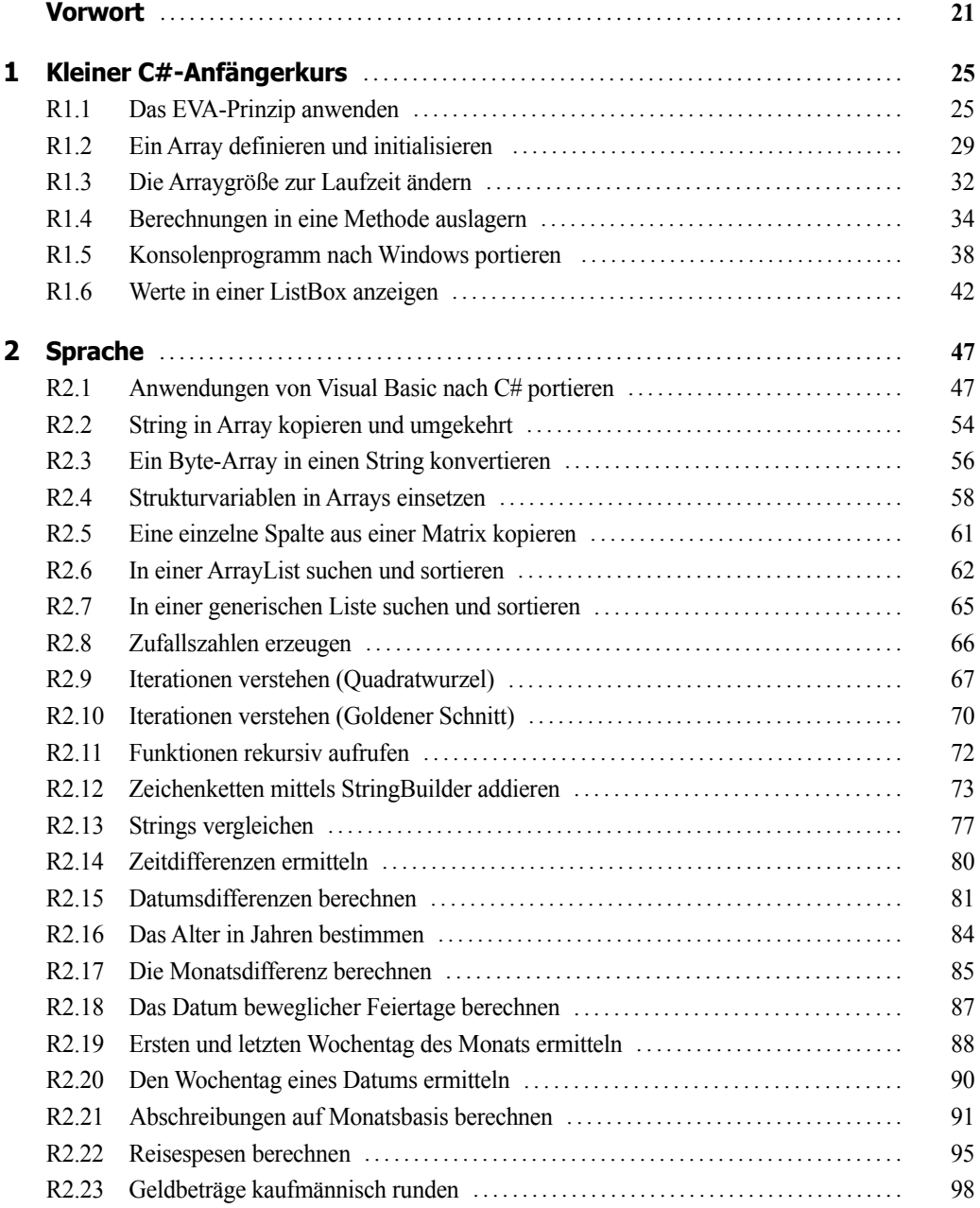

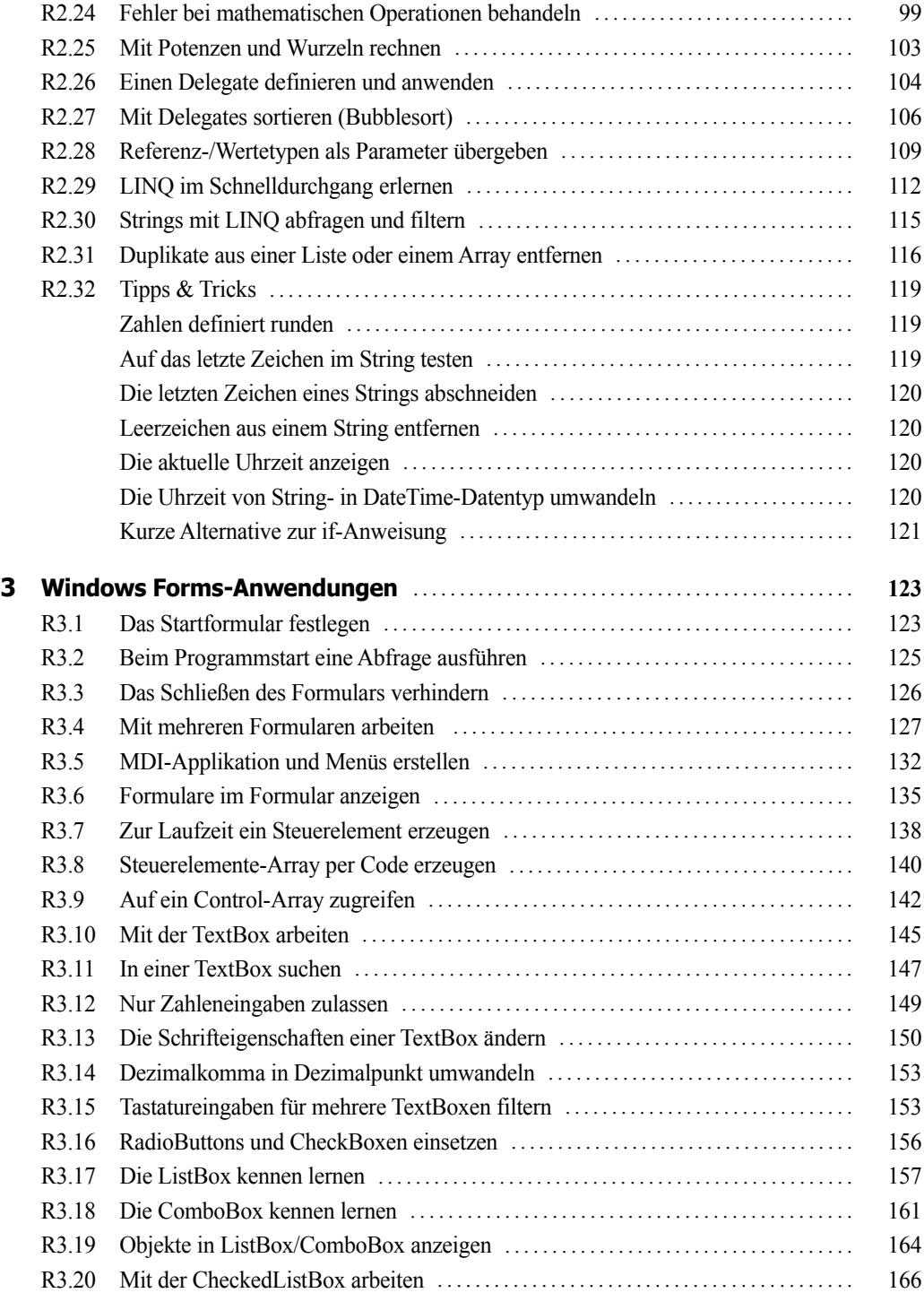

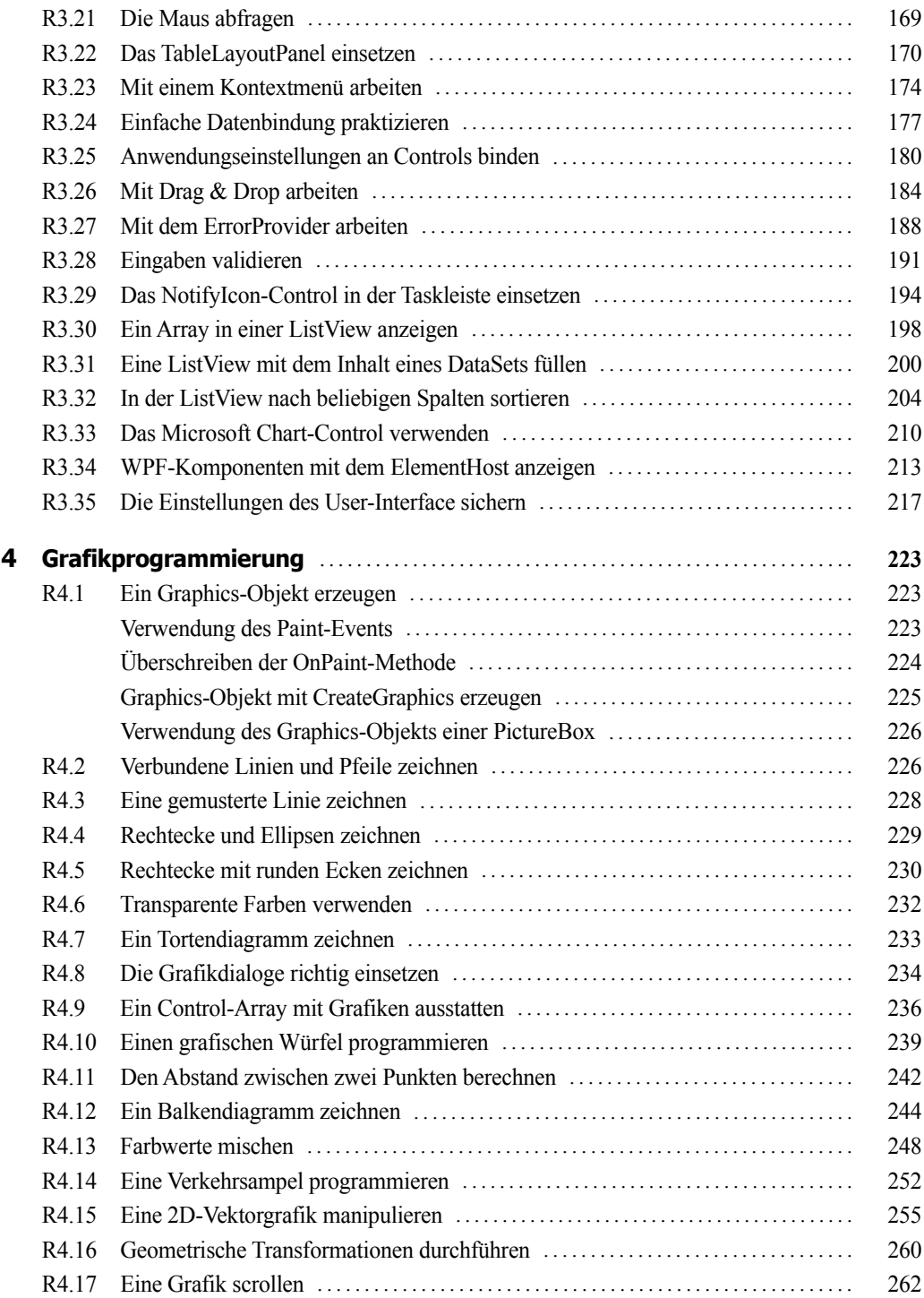

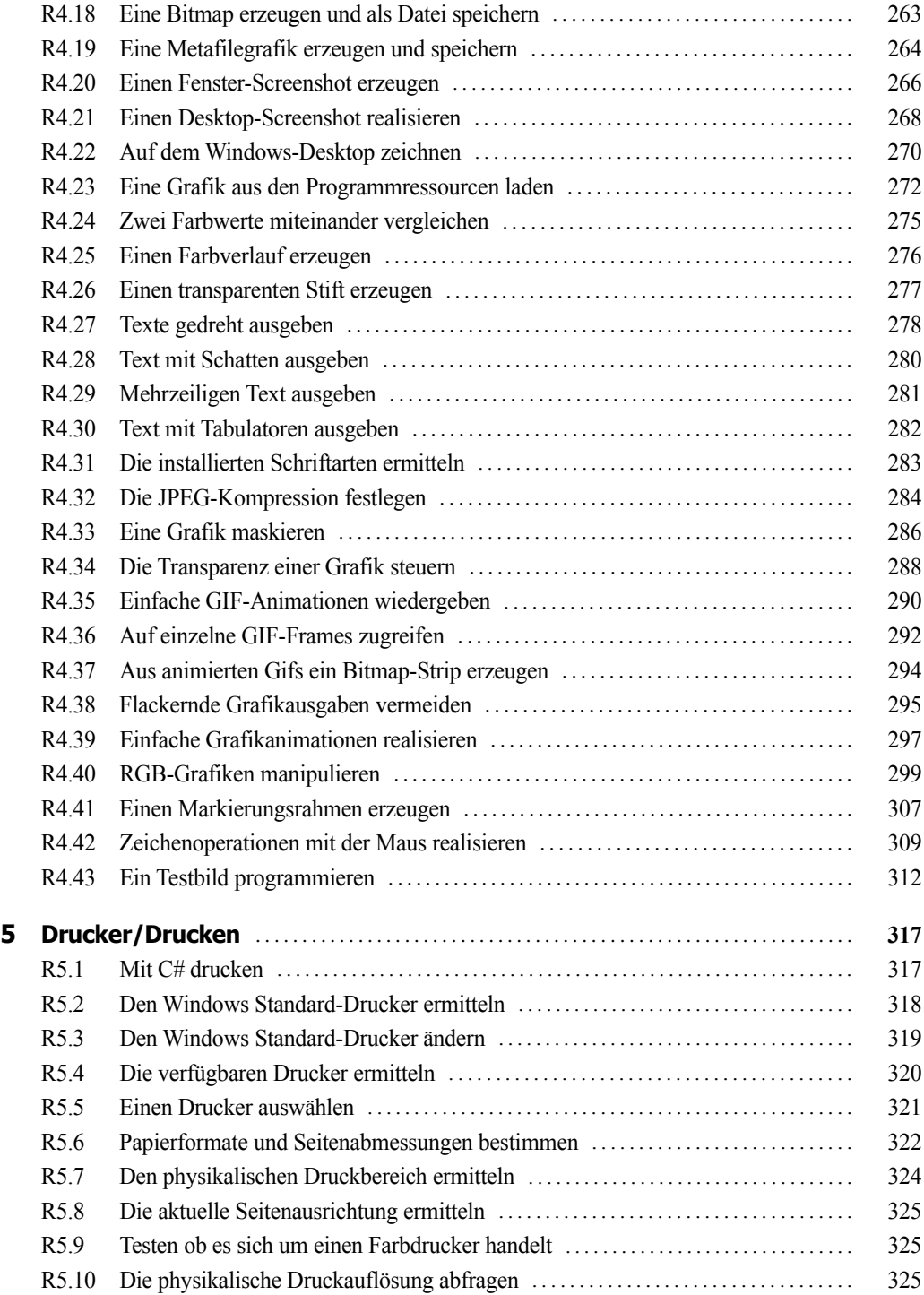

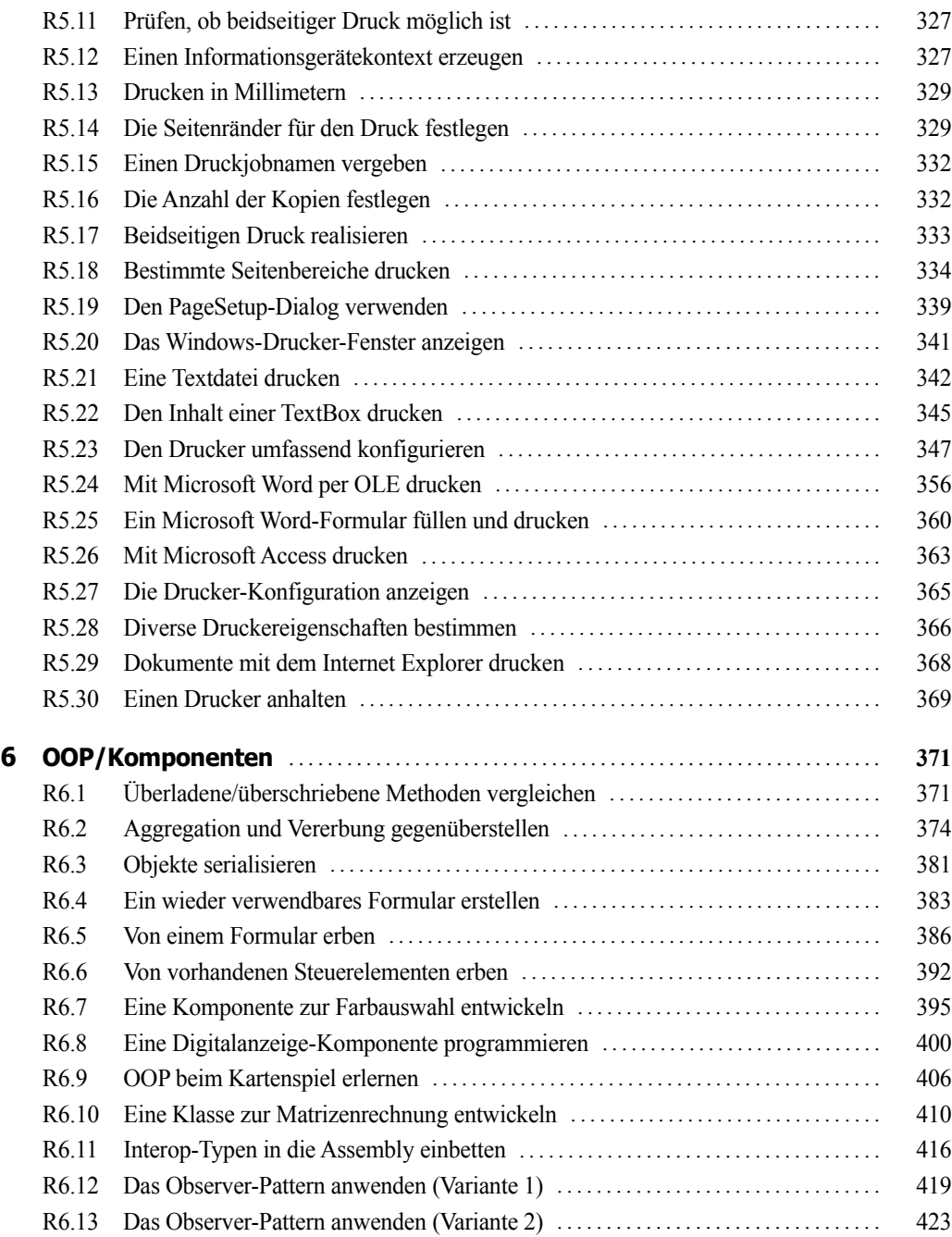

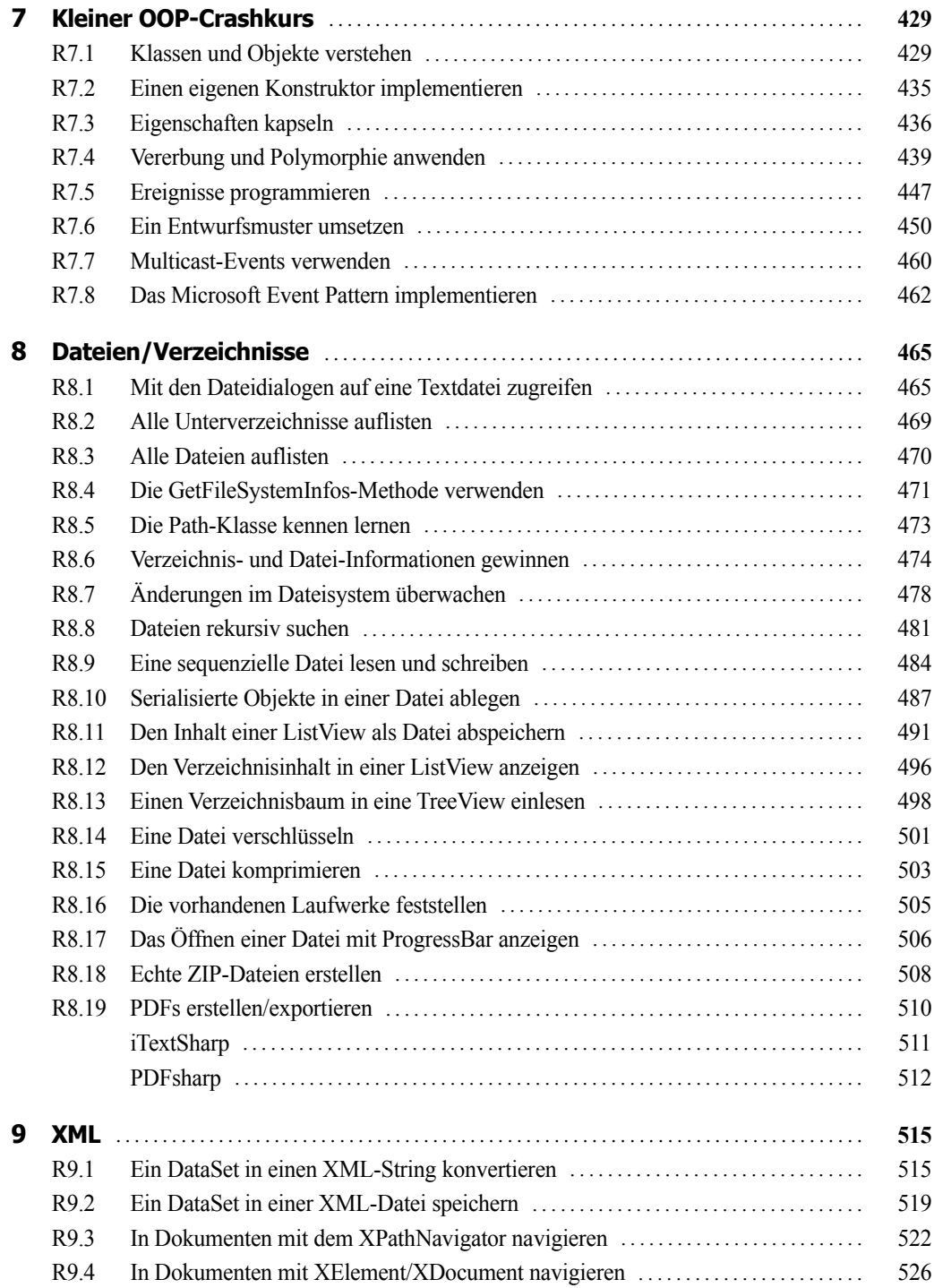

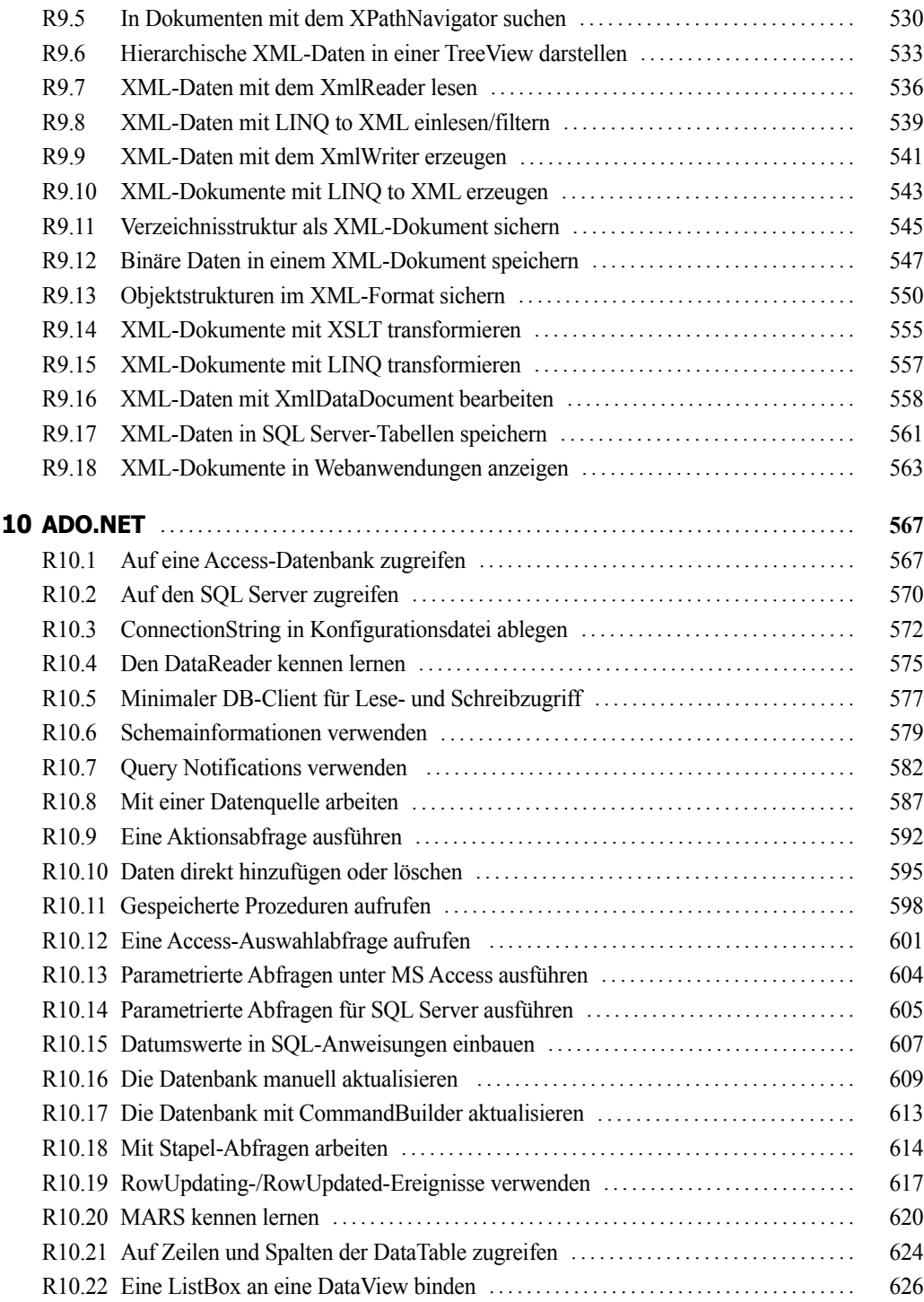

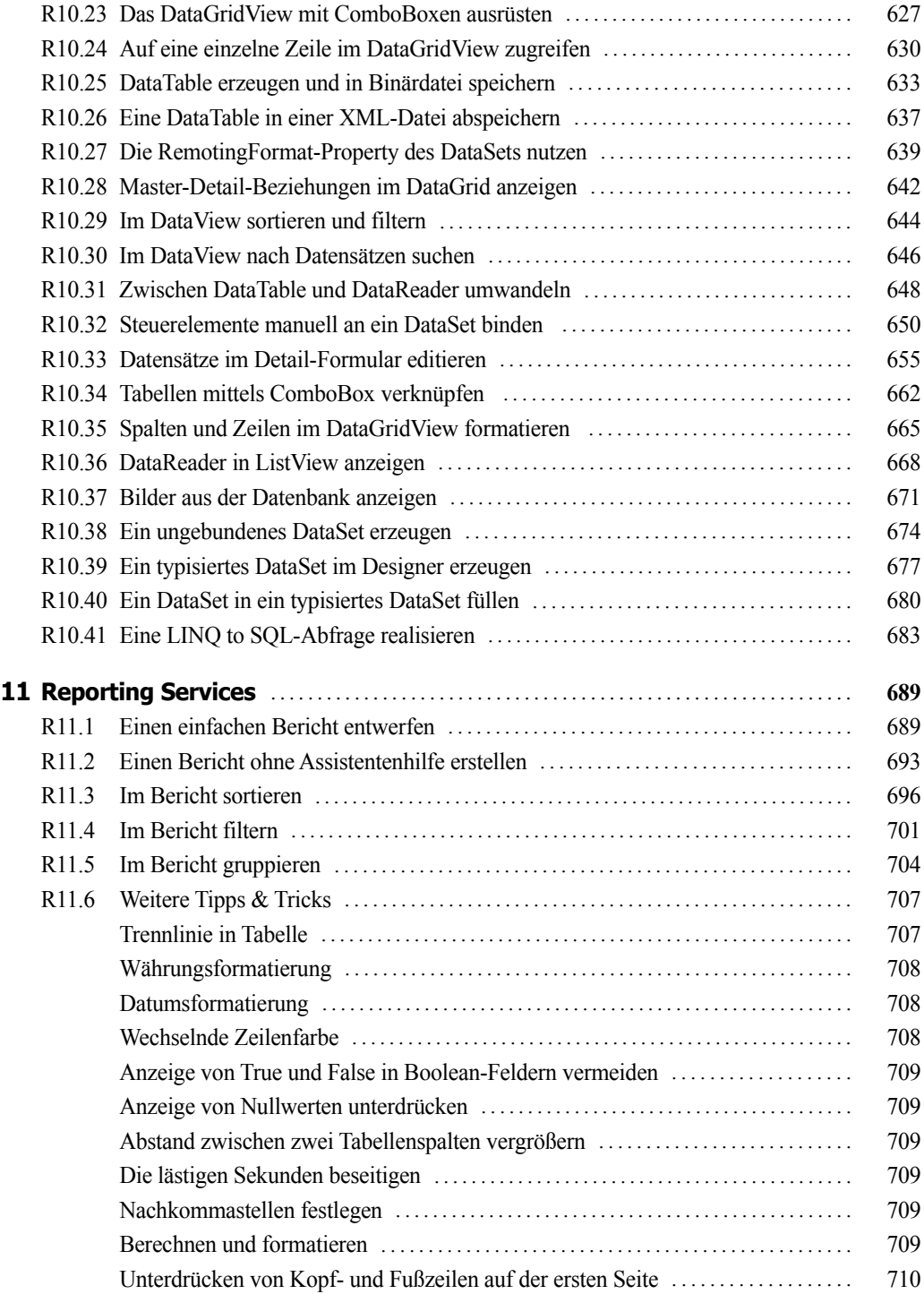

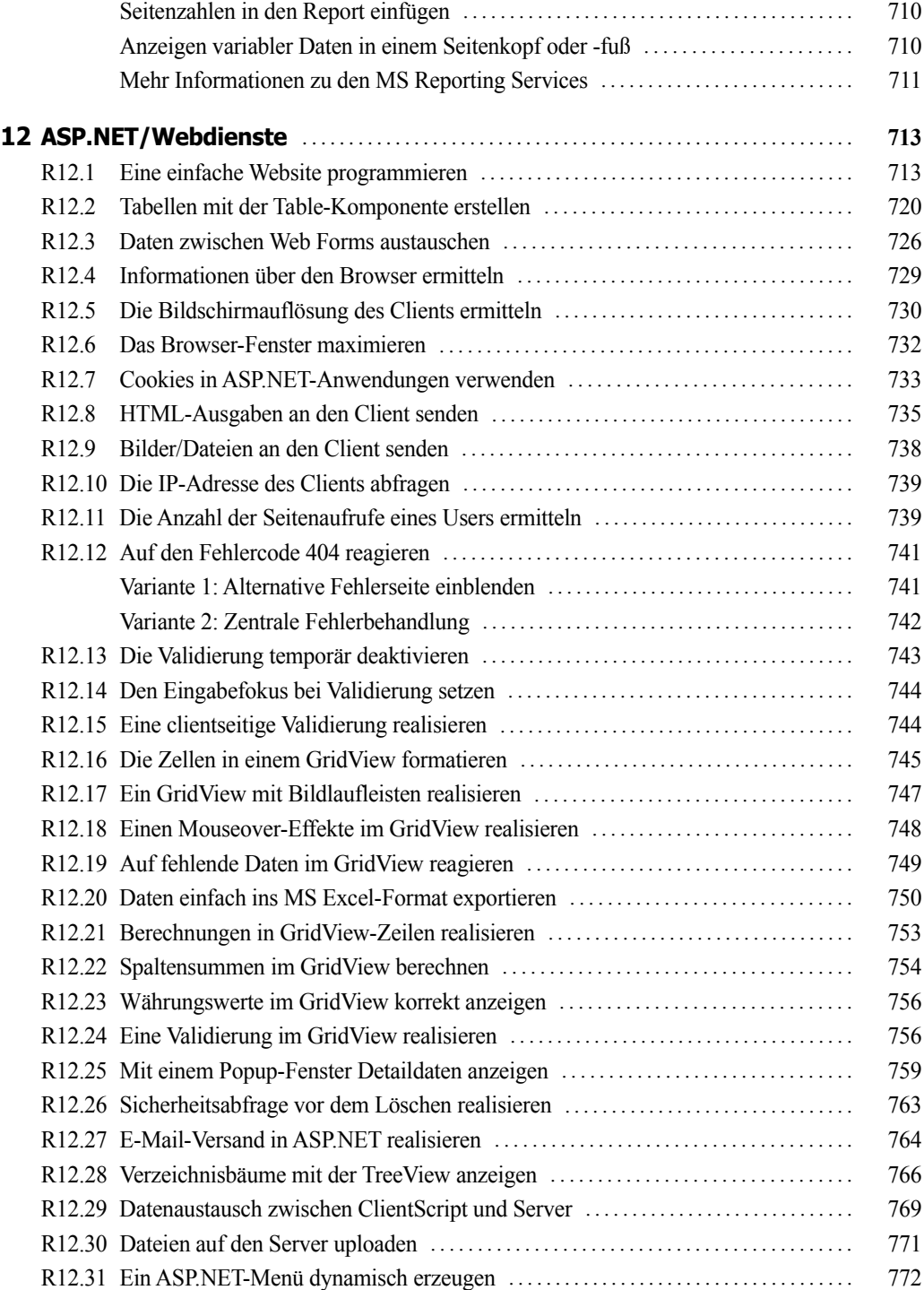

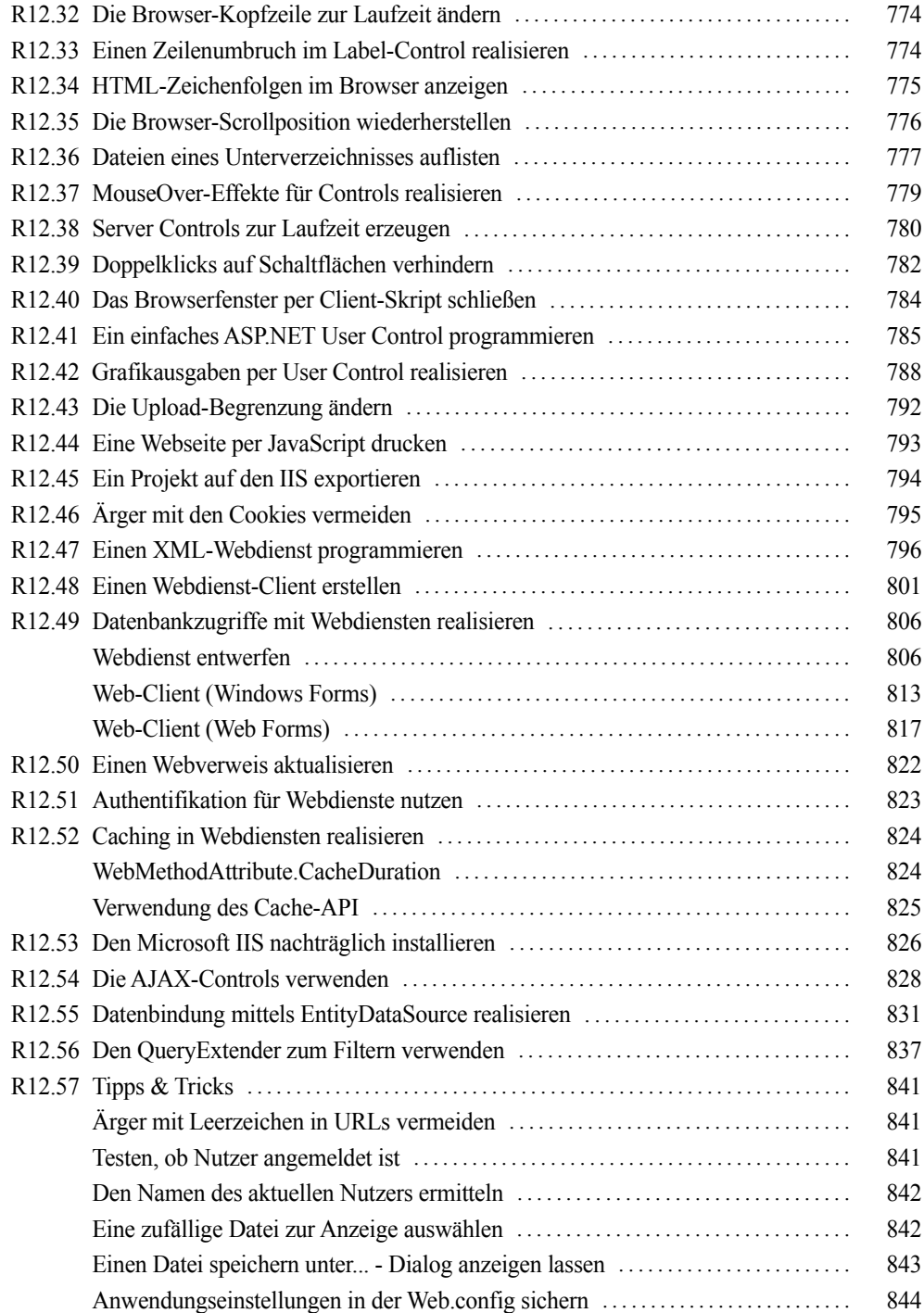

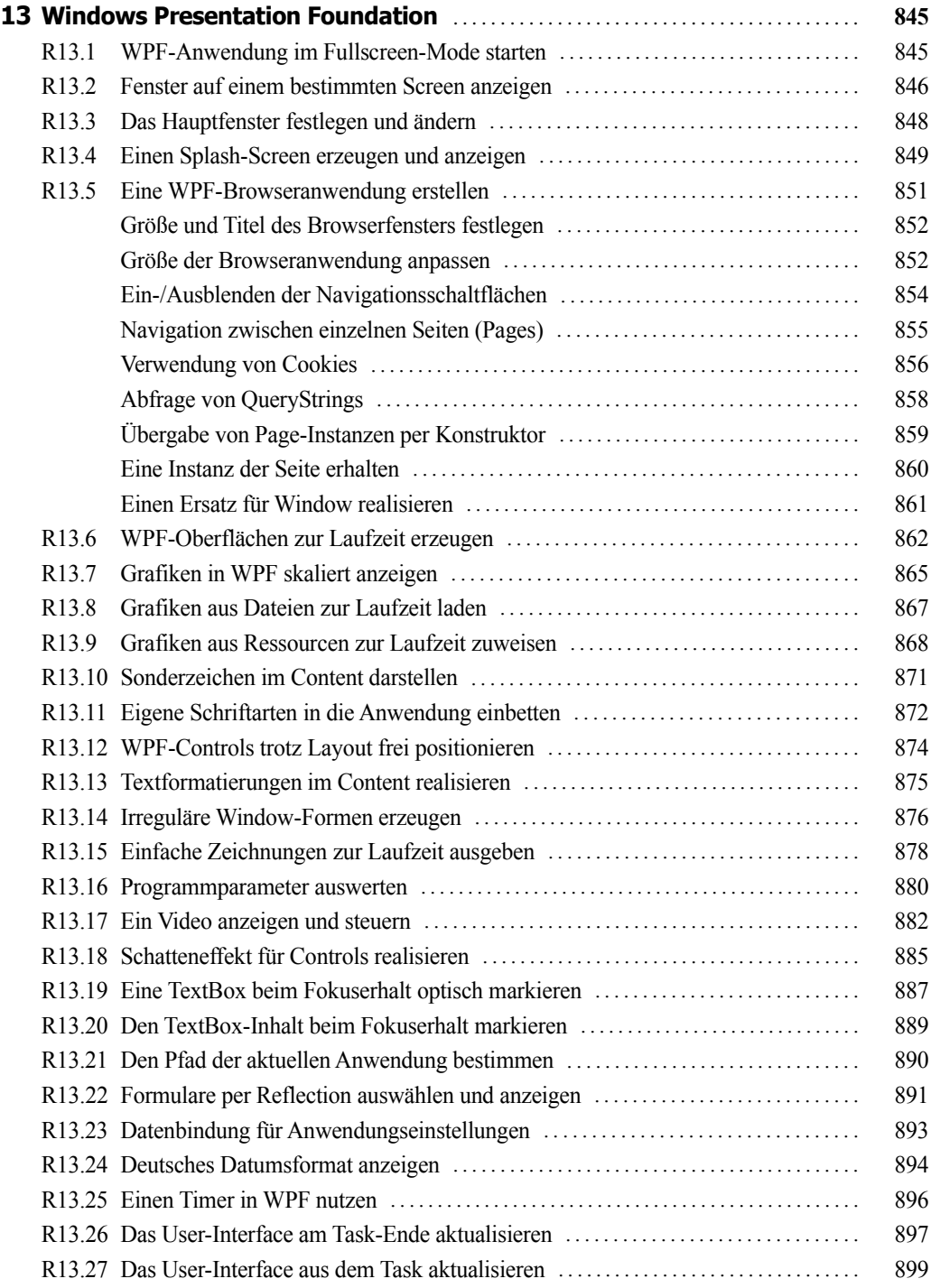

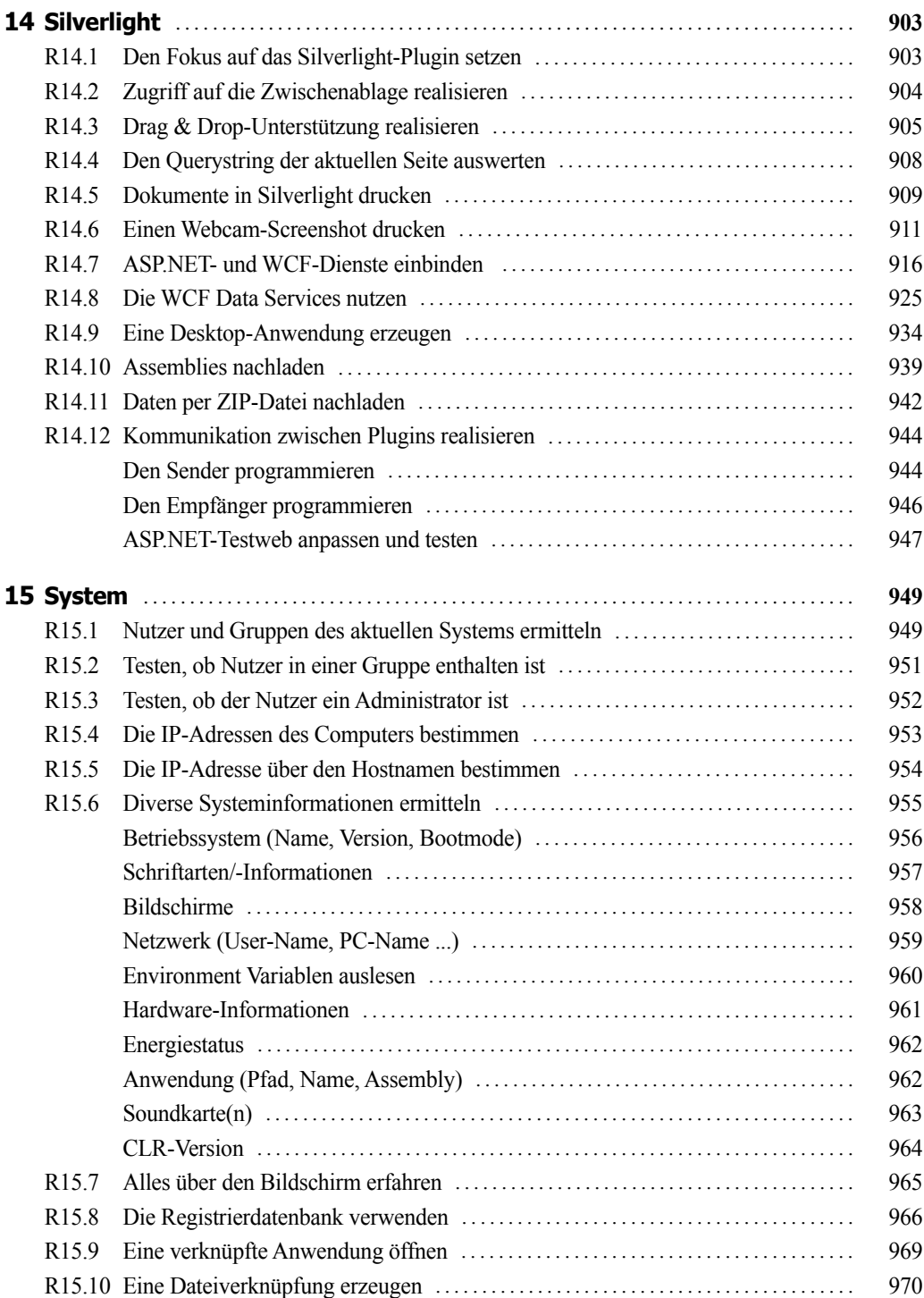

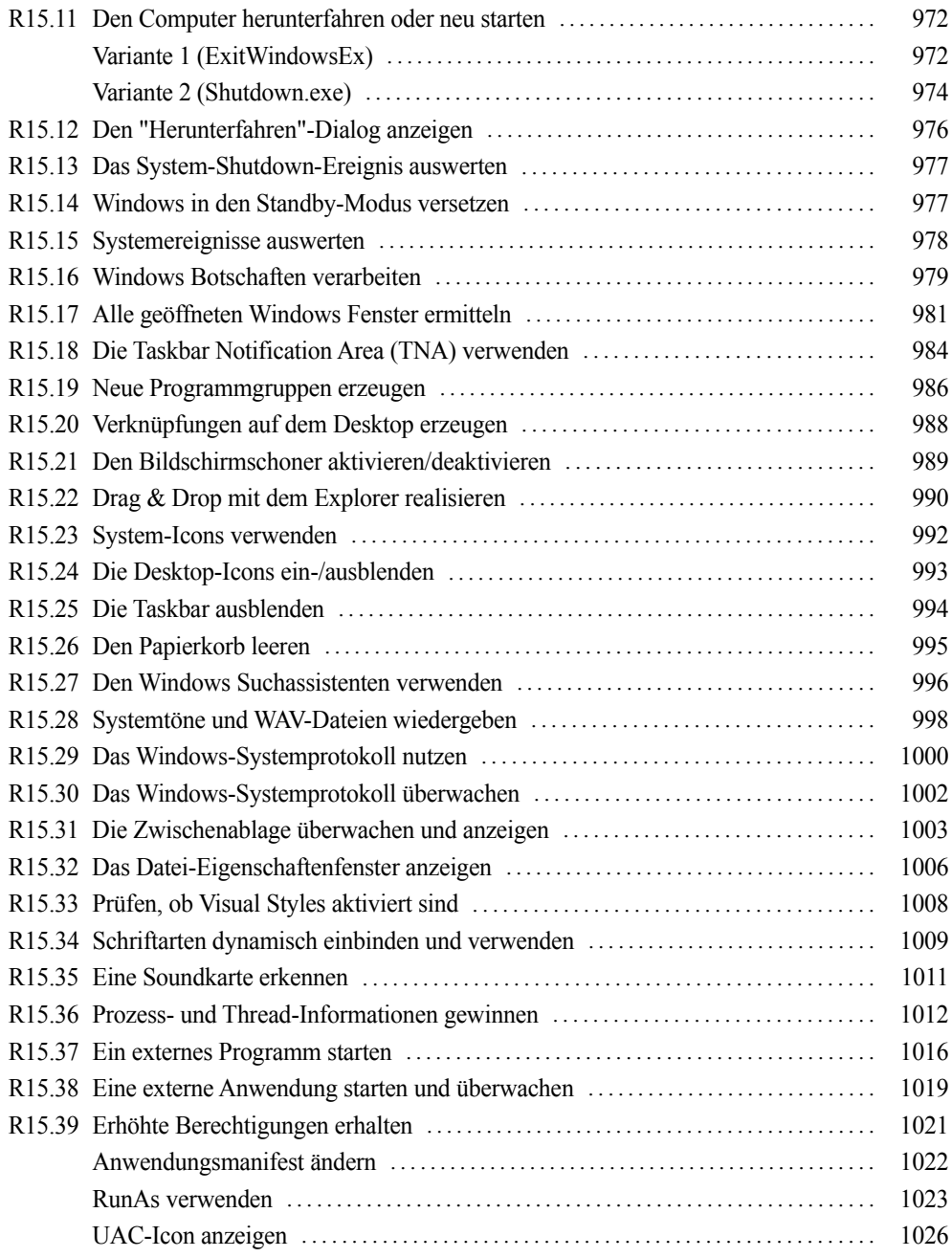

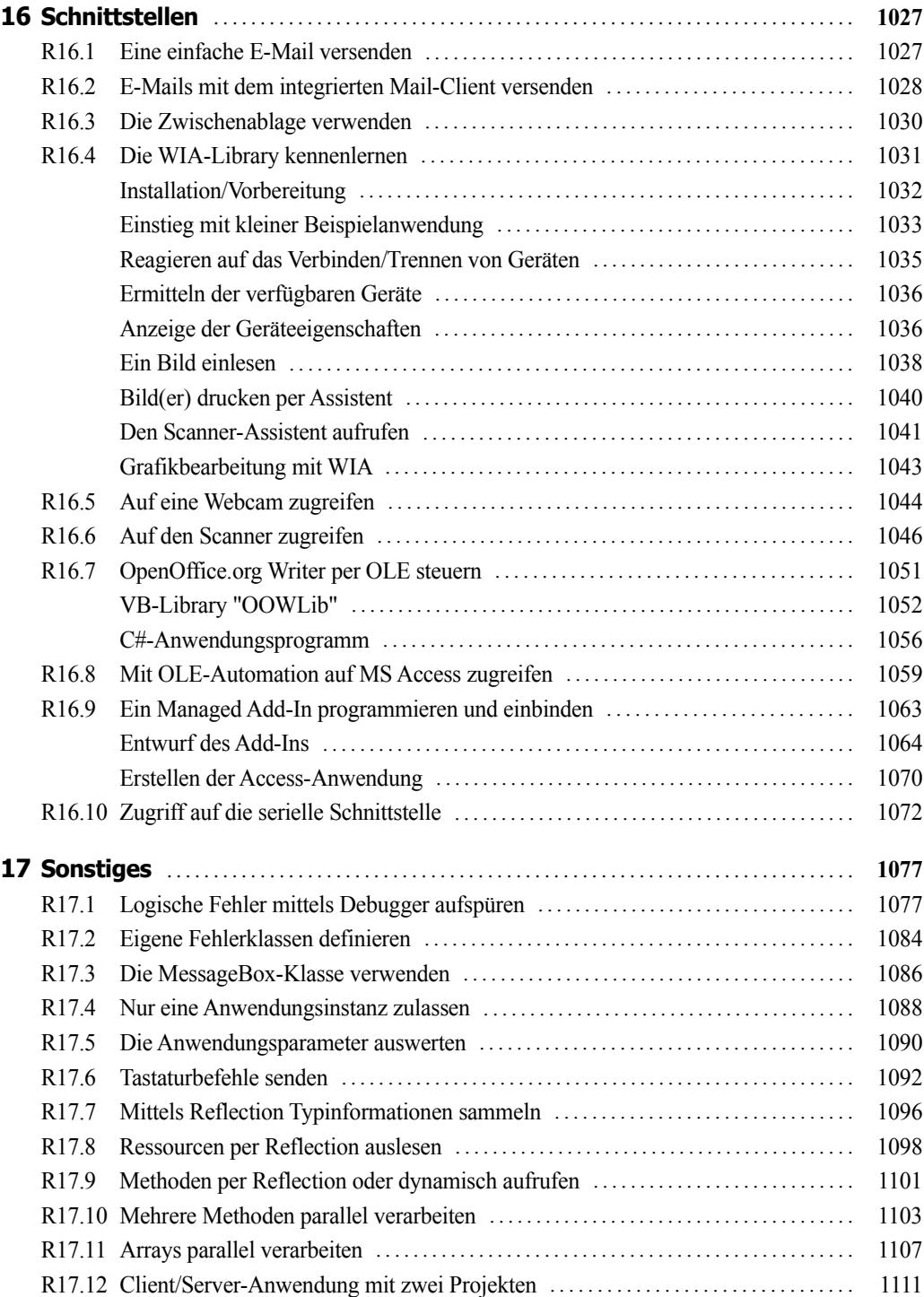

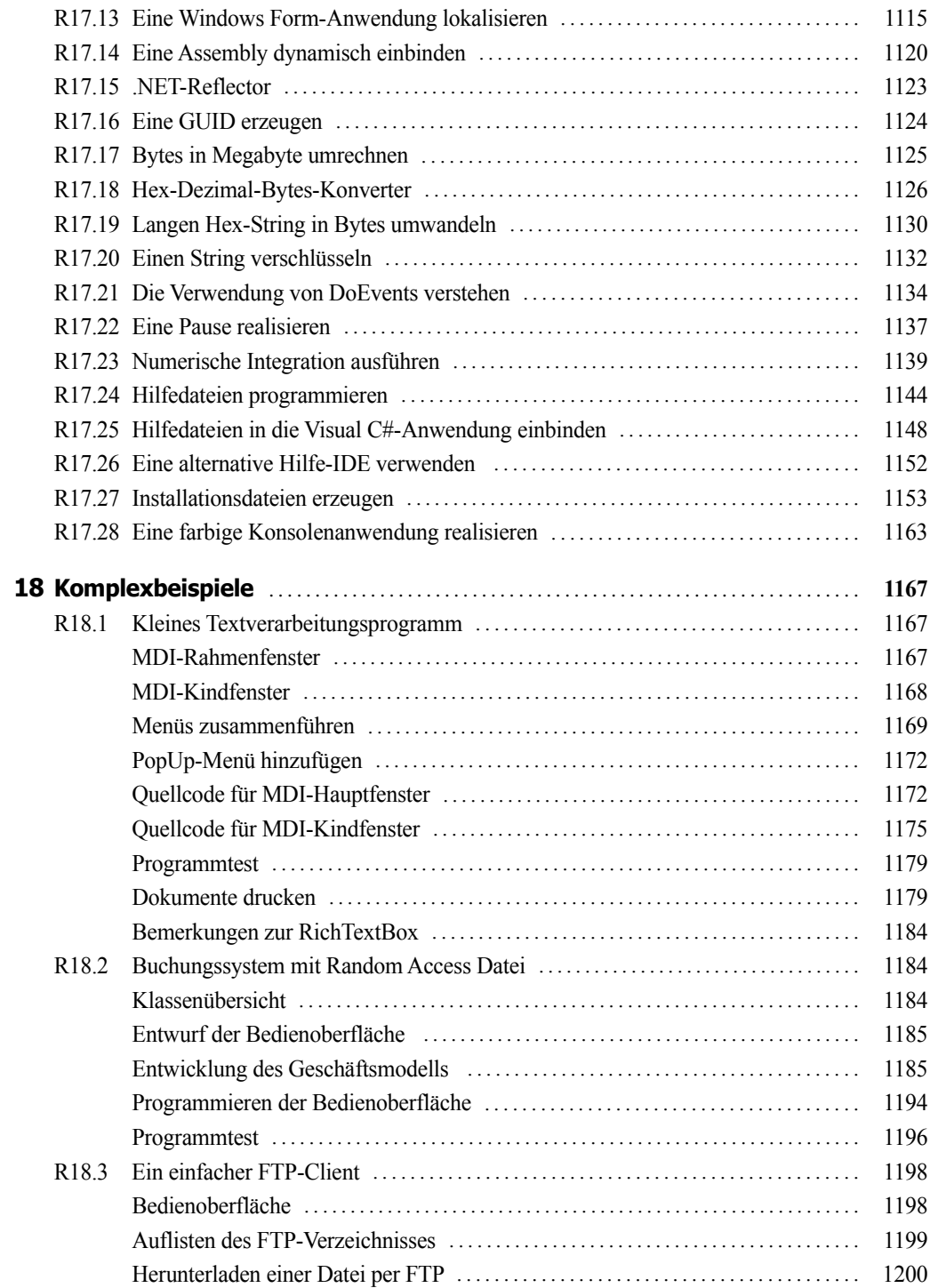

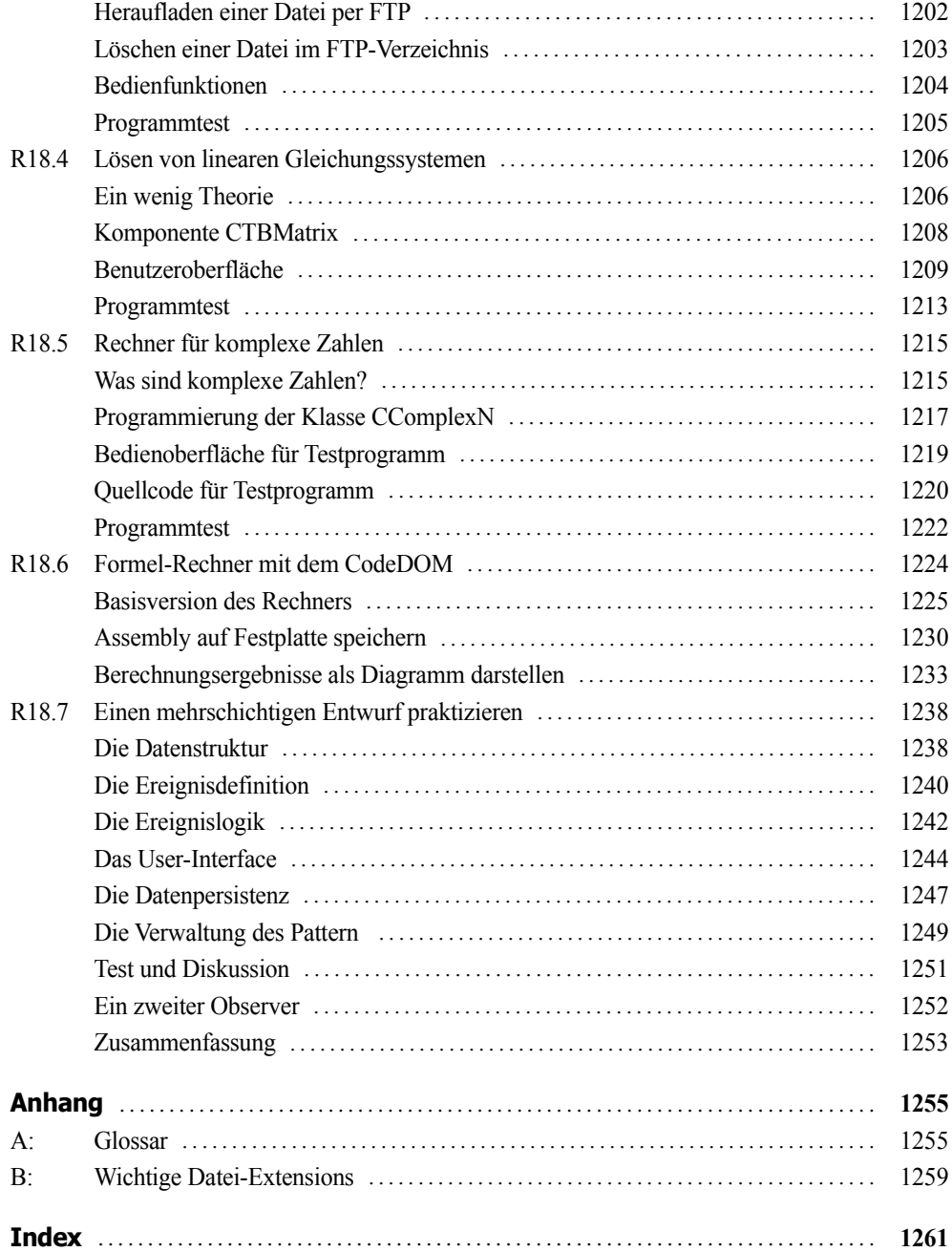

## **Inhaltsverzeichnis**

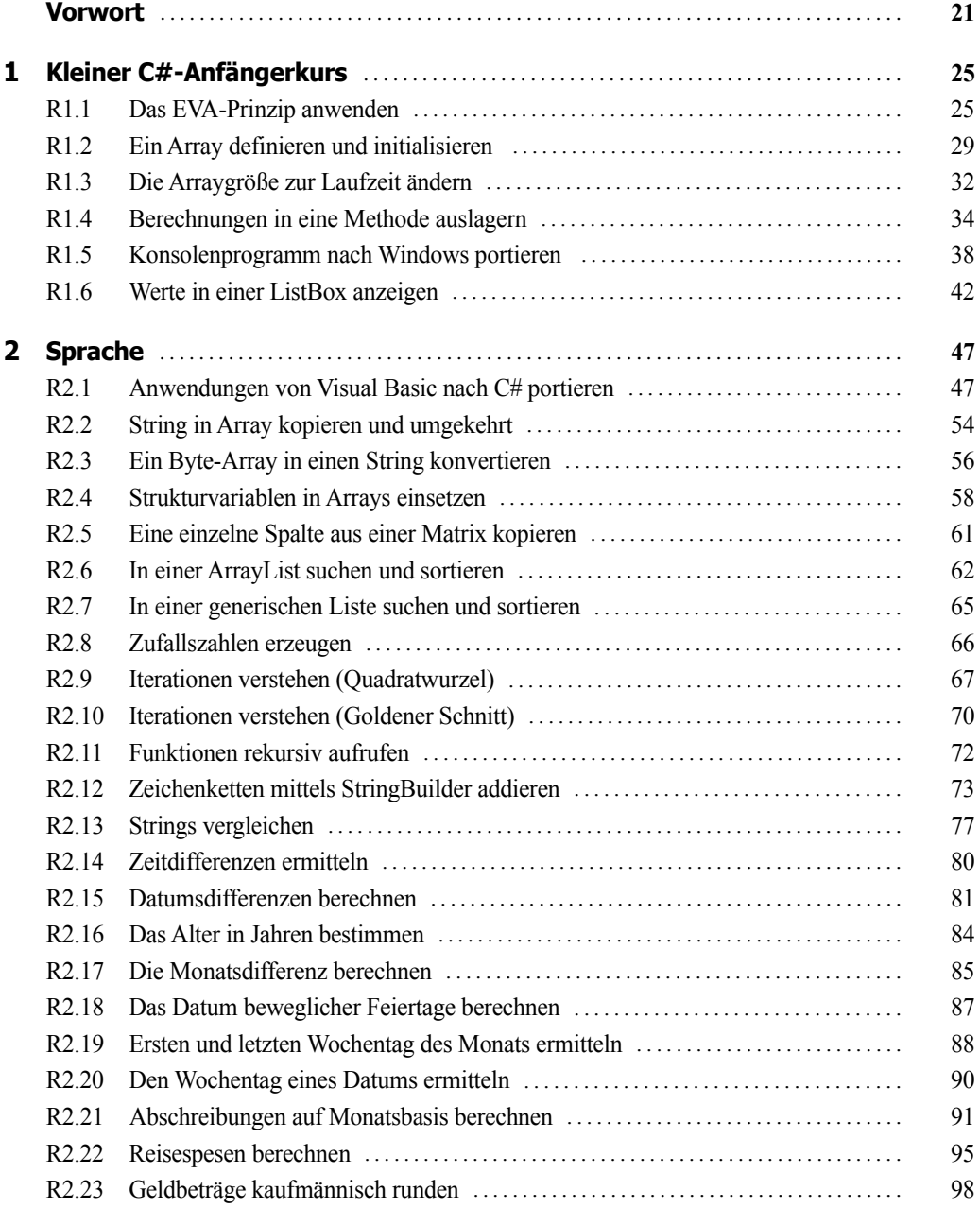

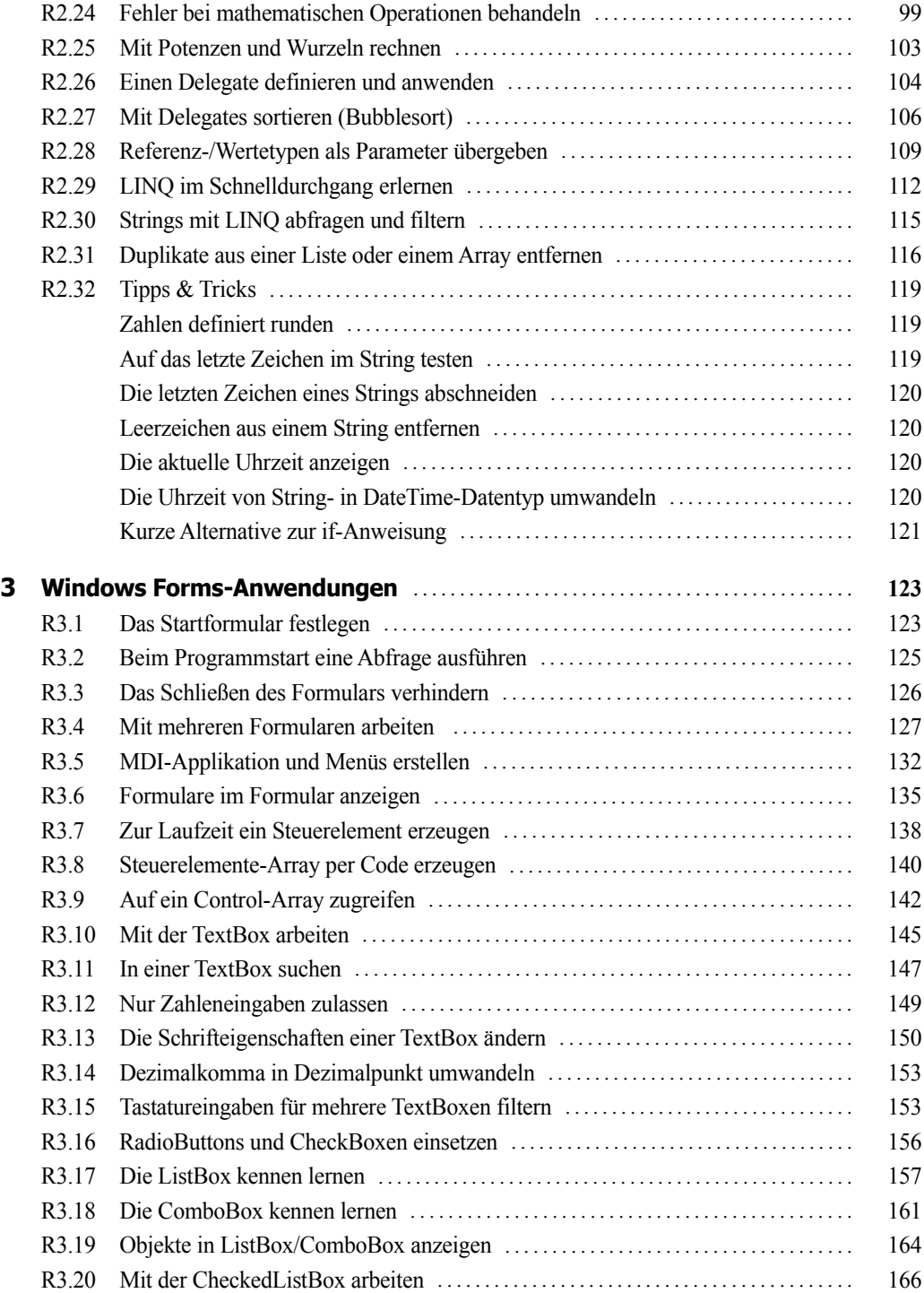

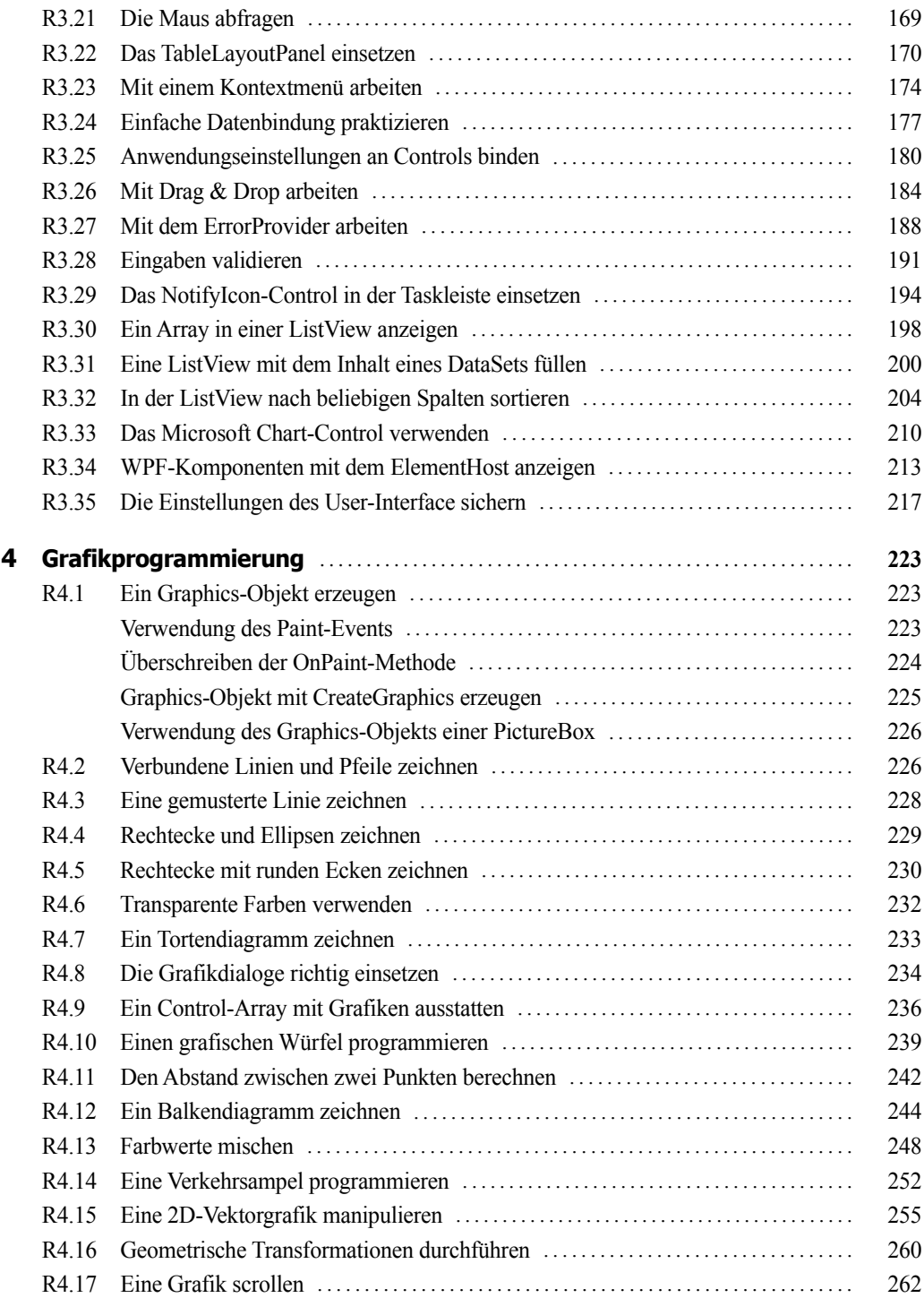

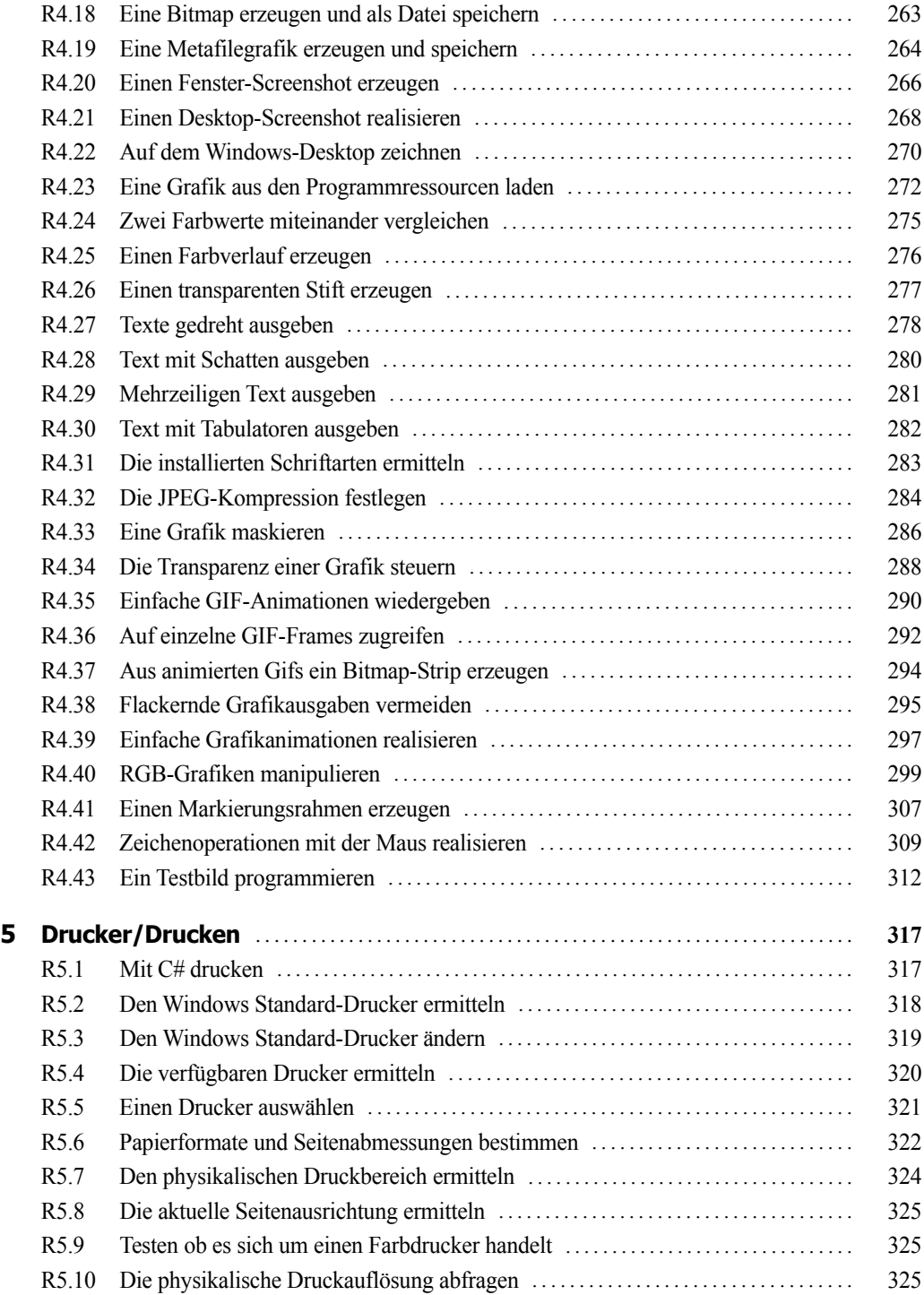

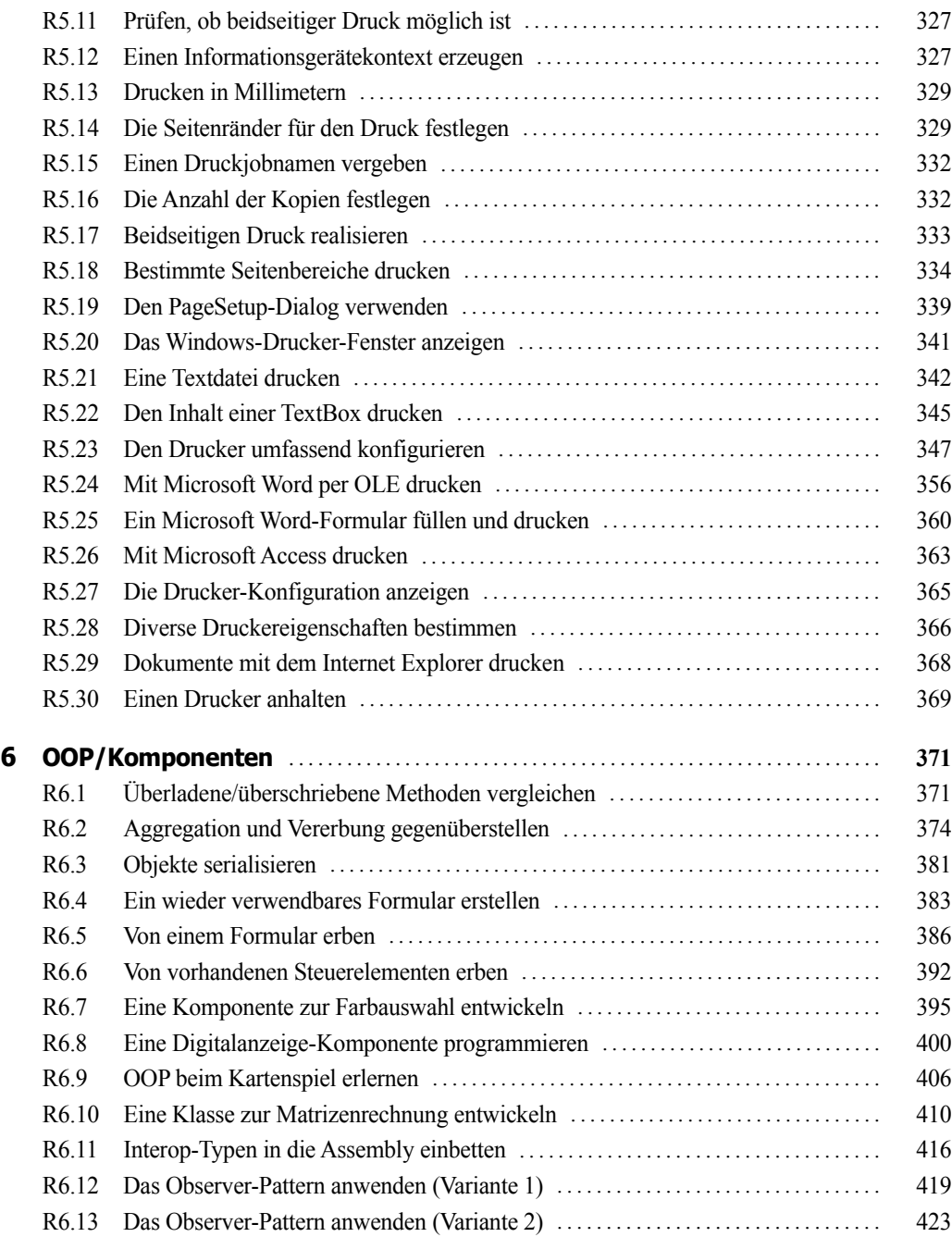

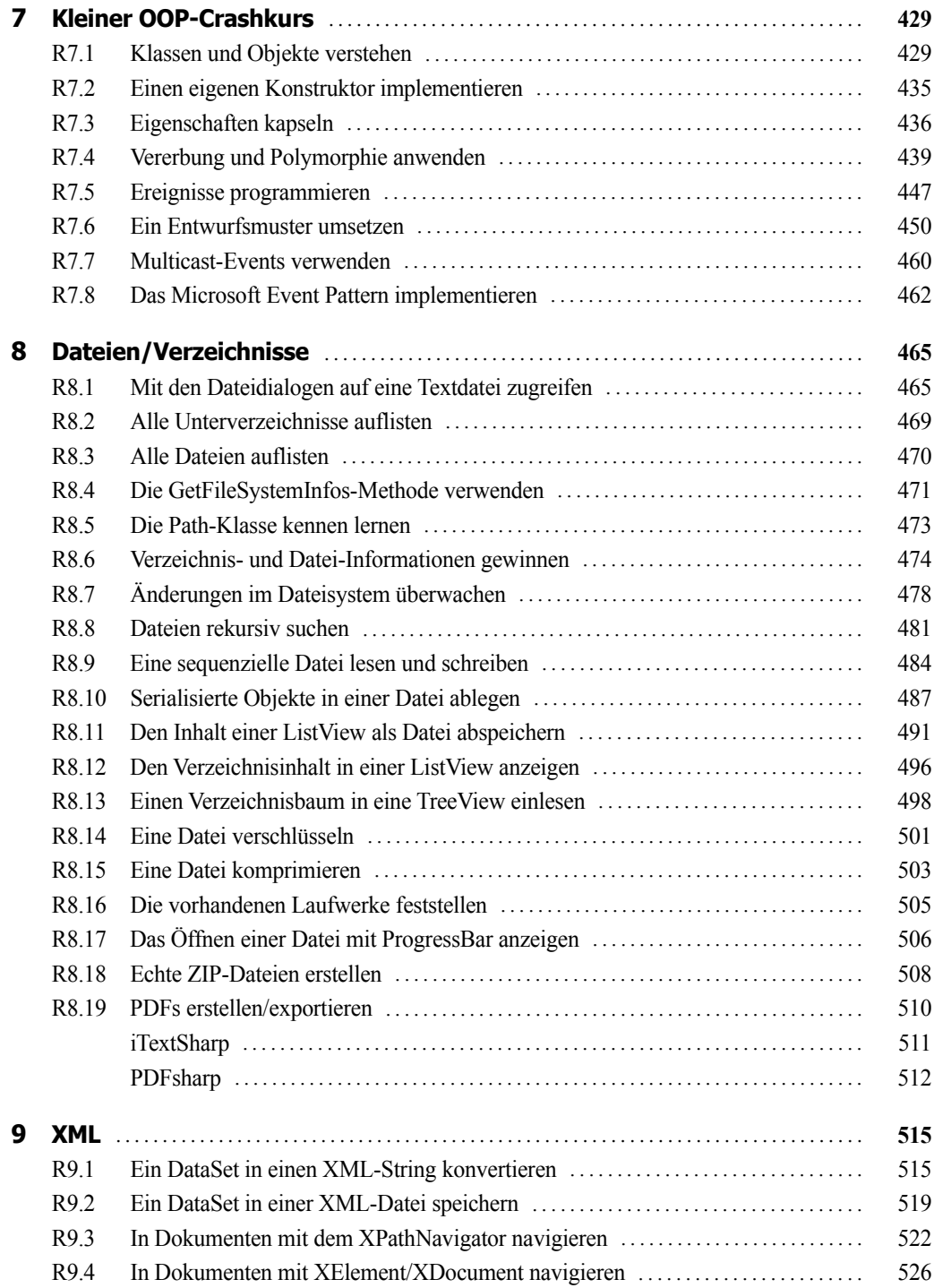

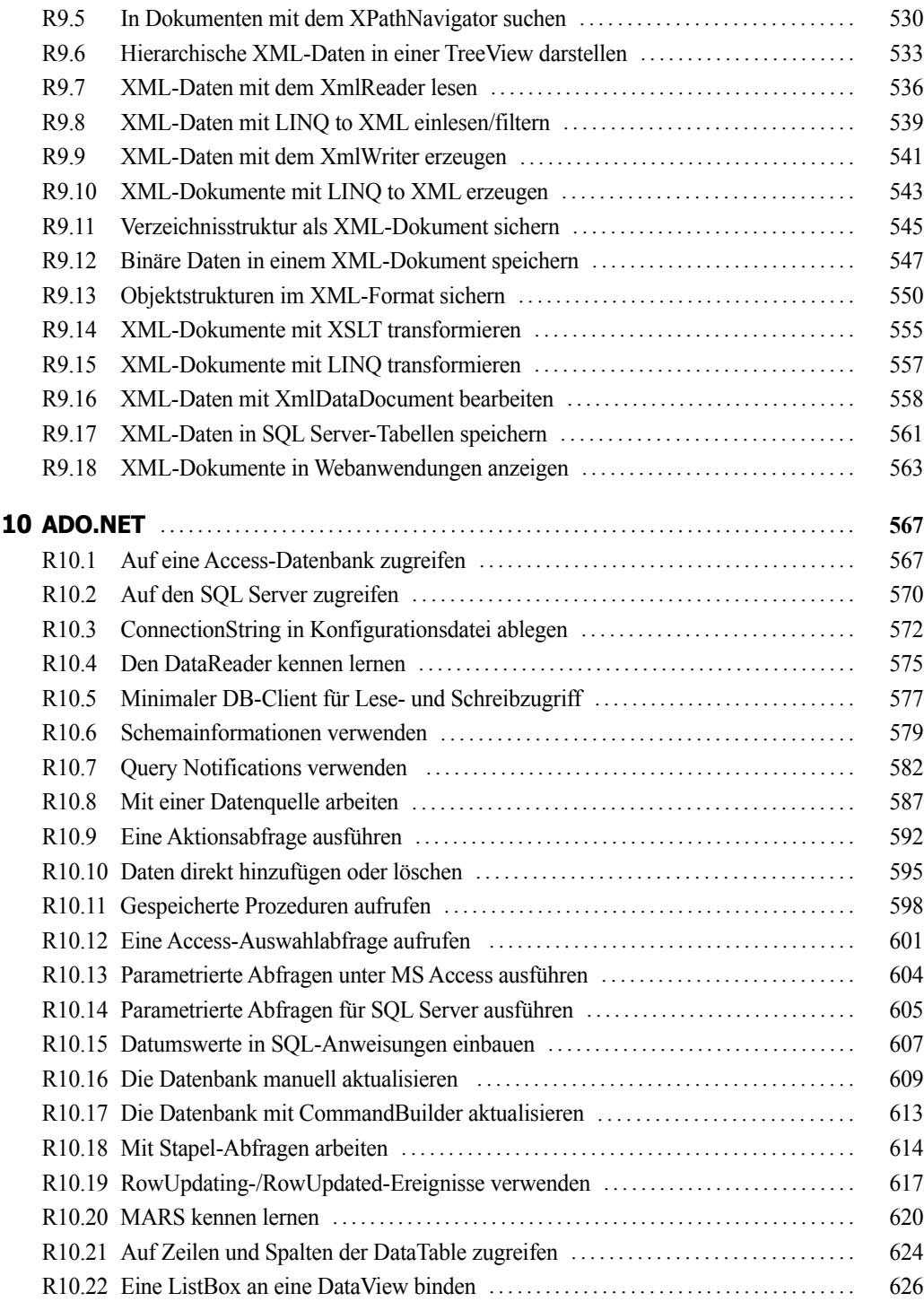

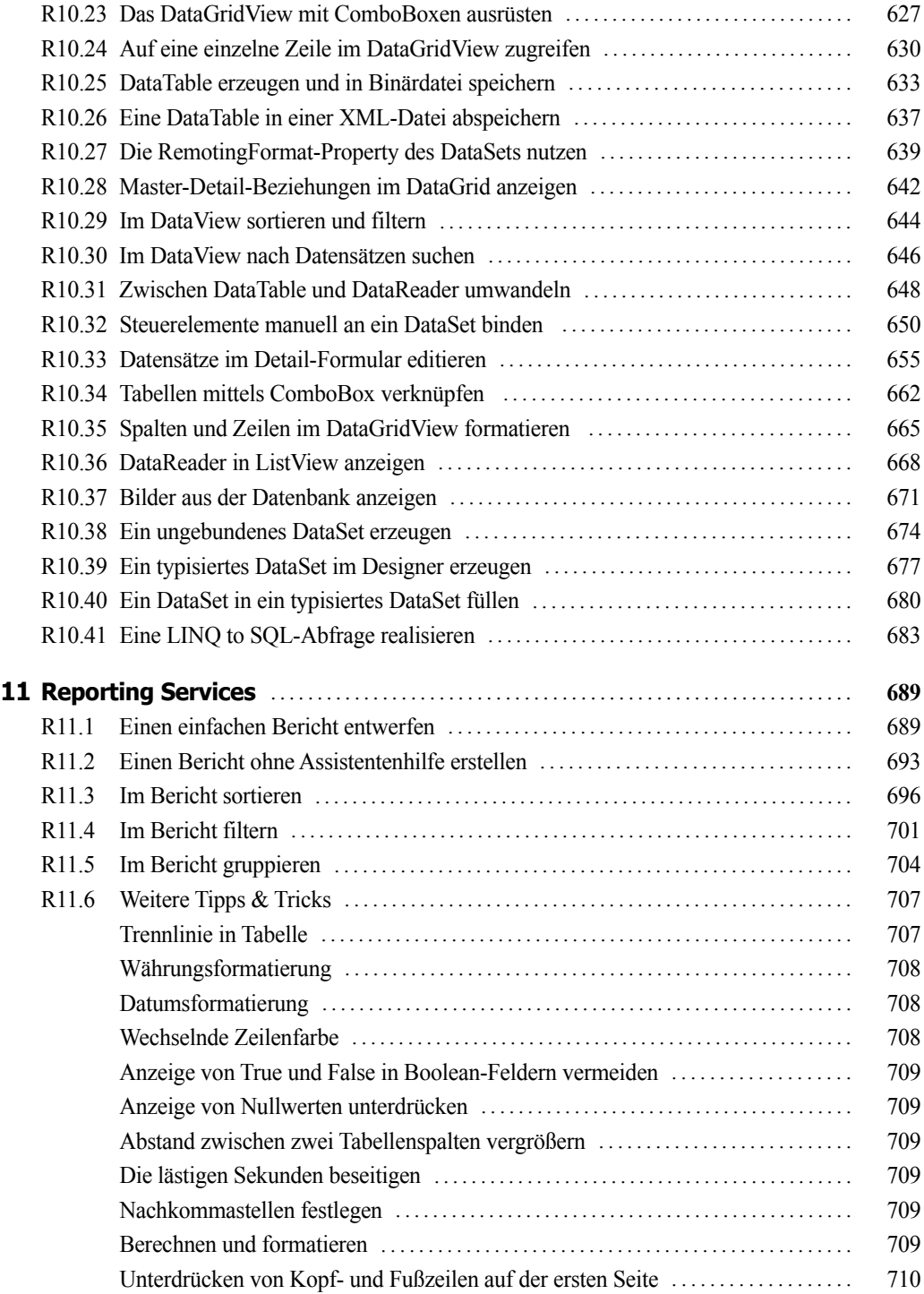

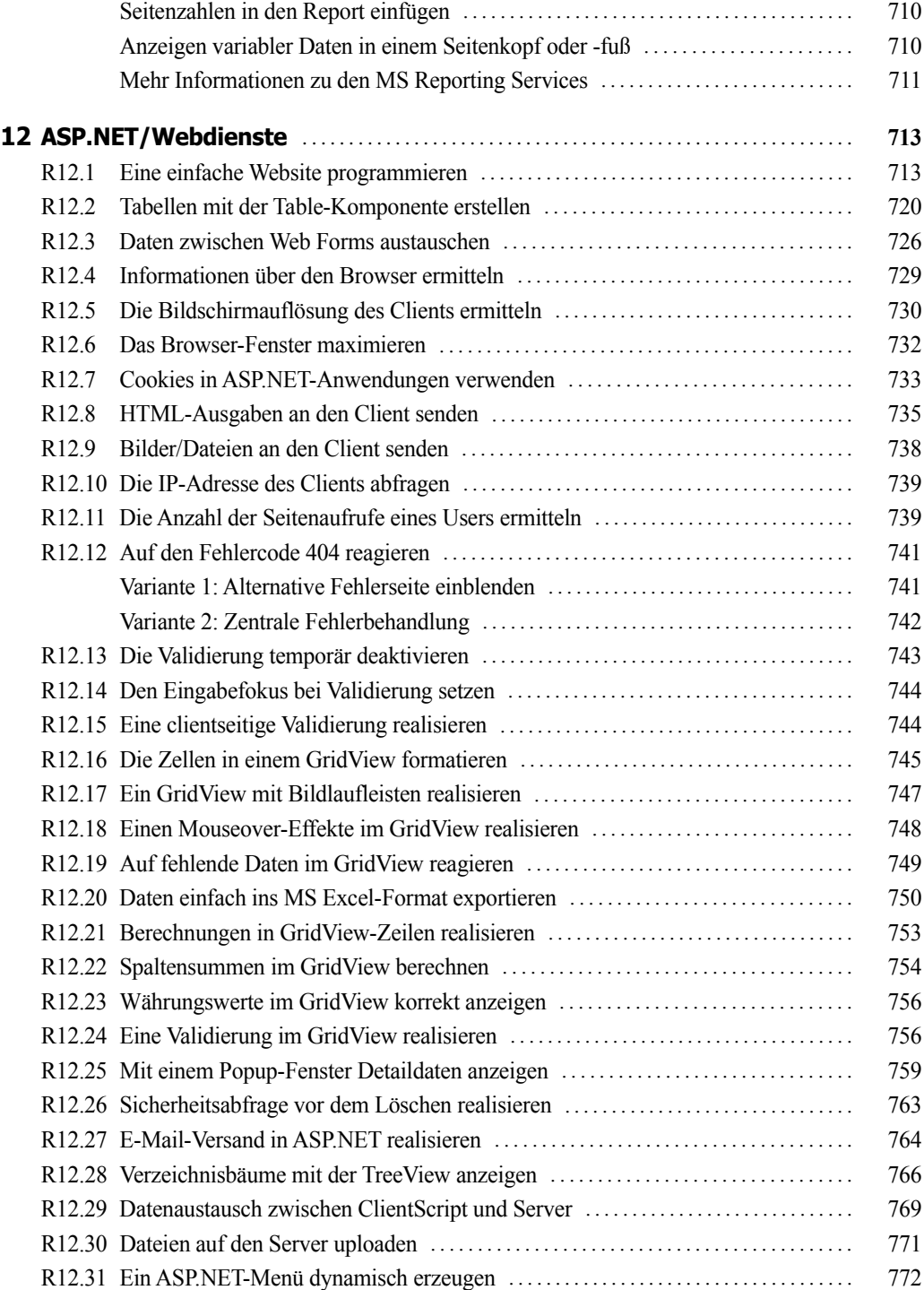

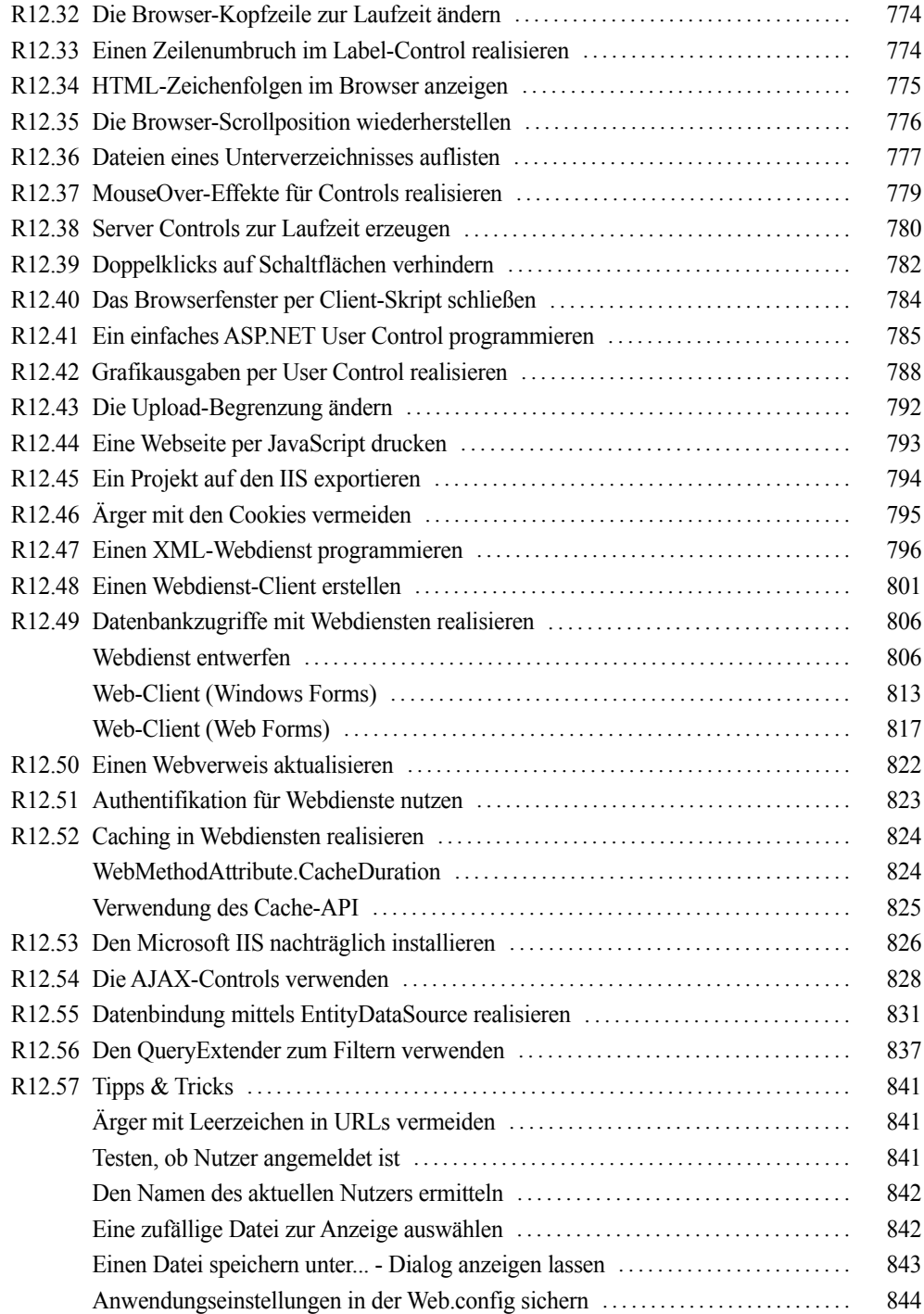

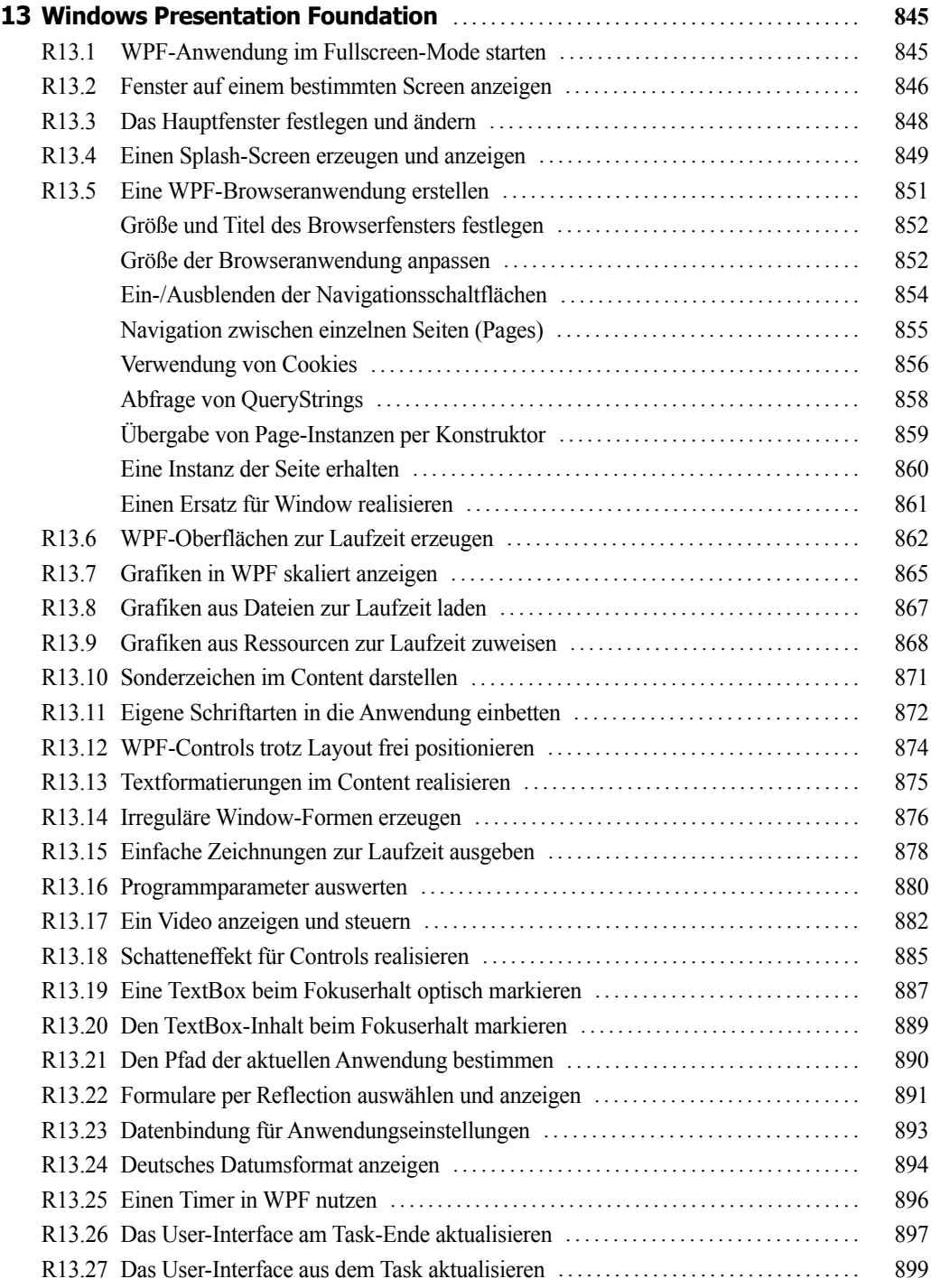

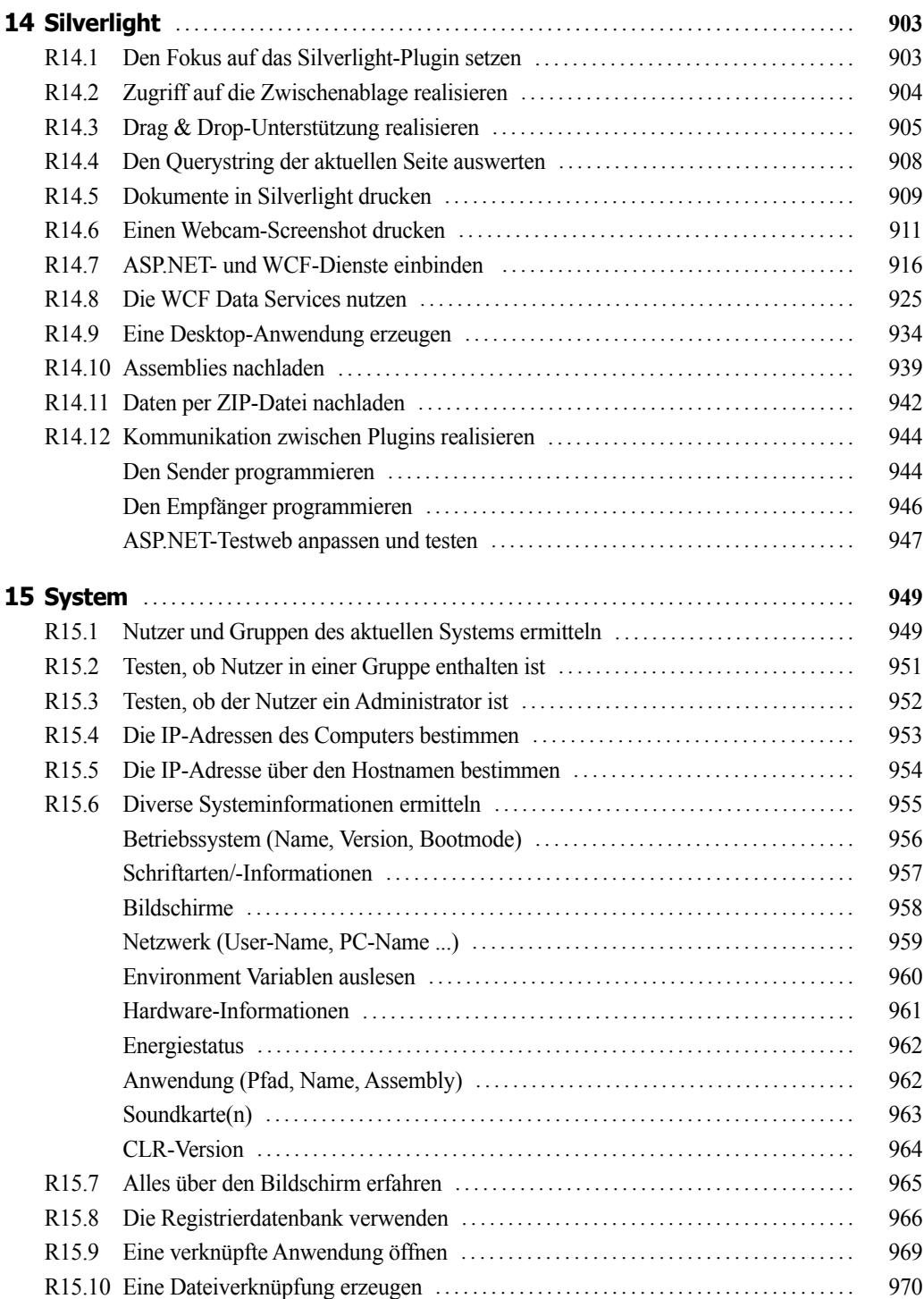

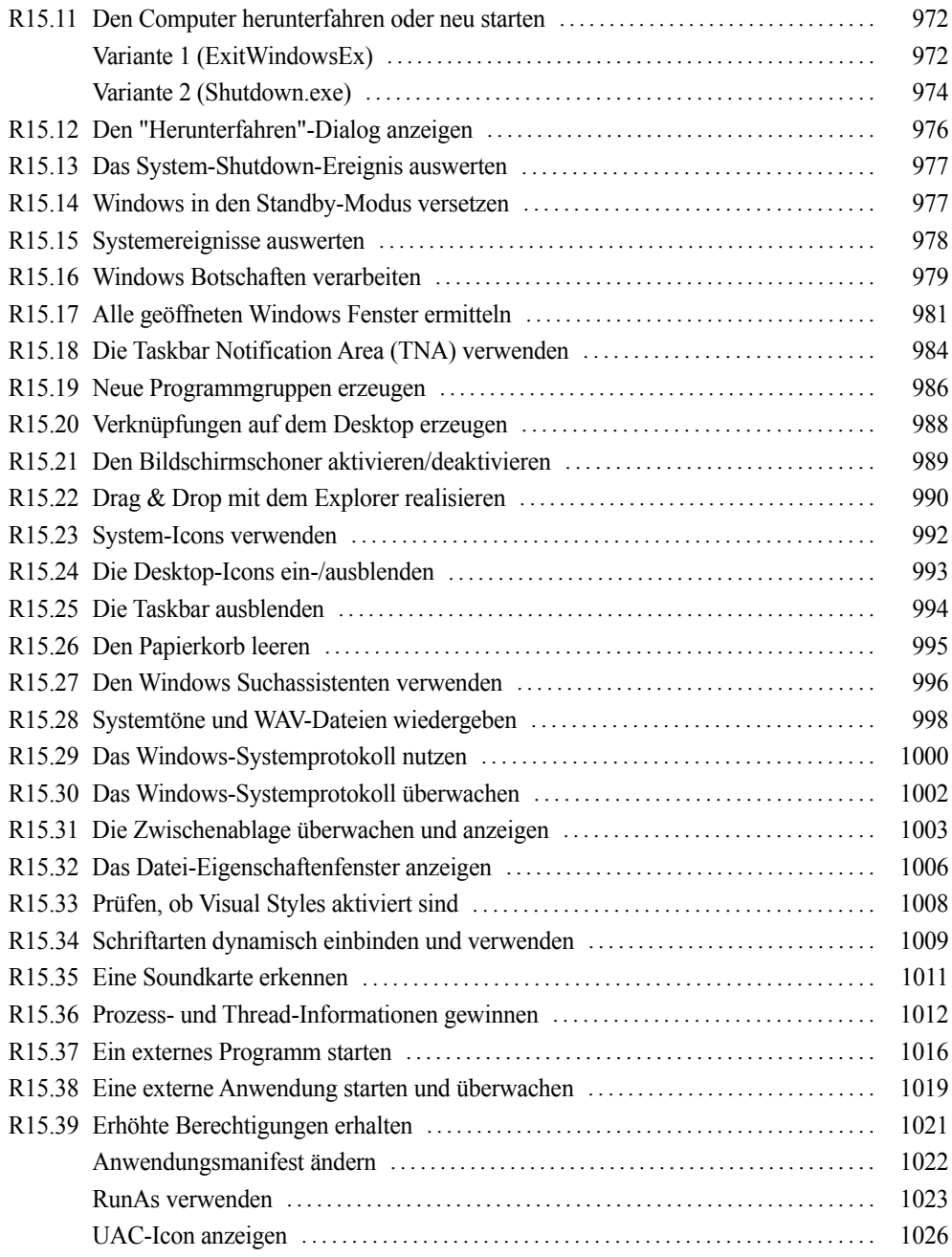

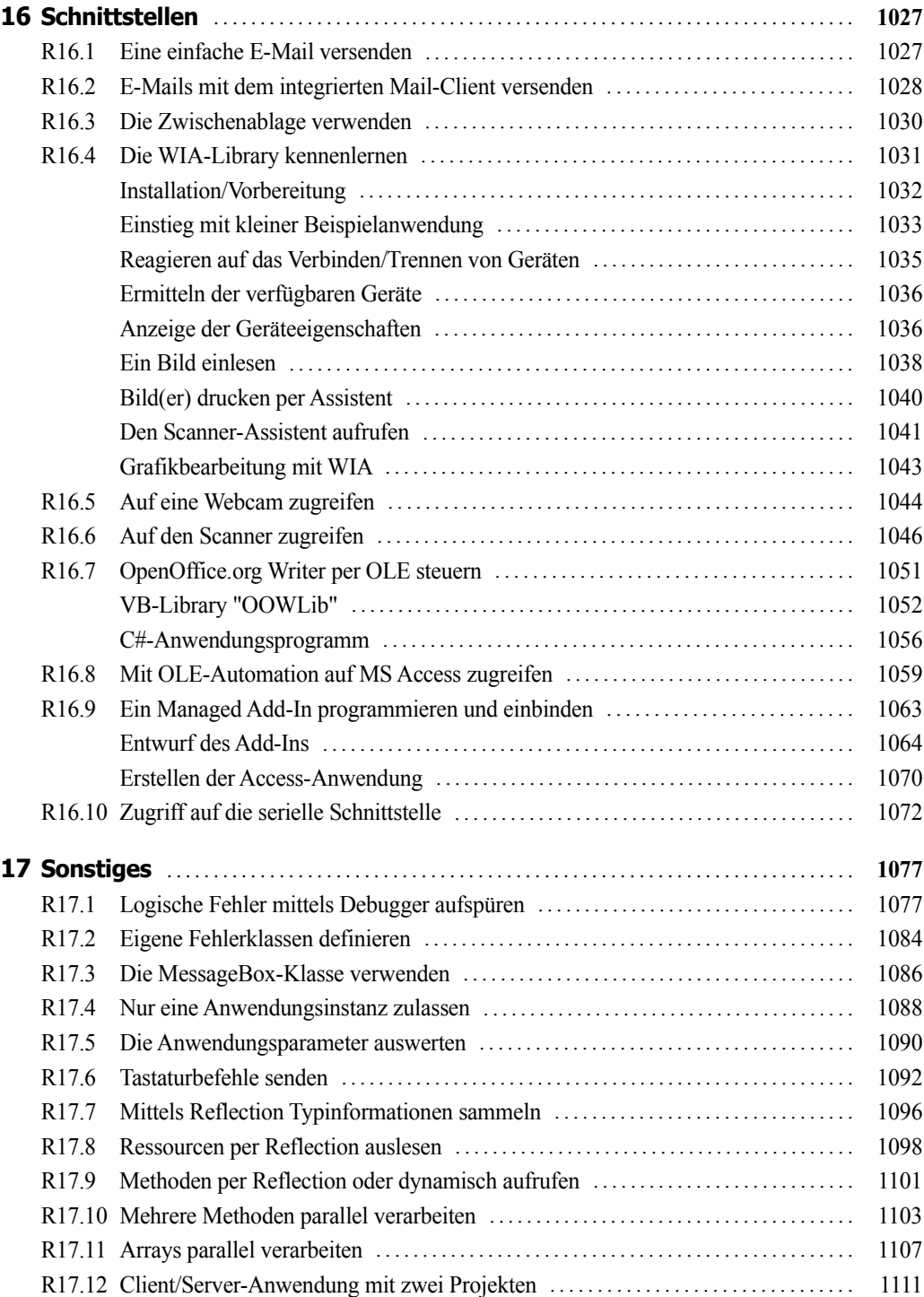

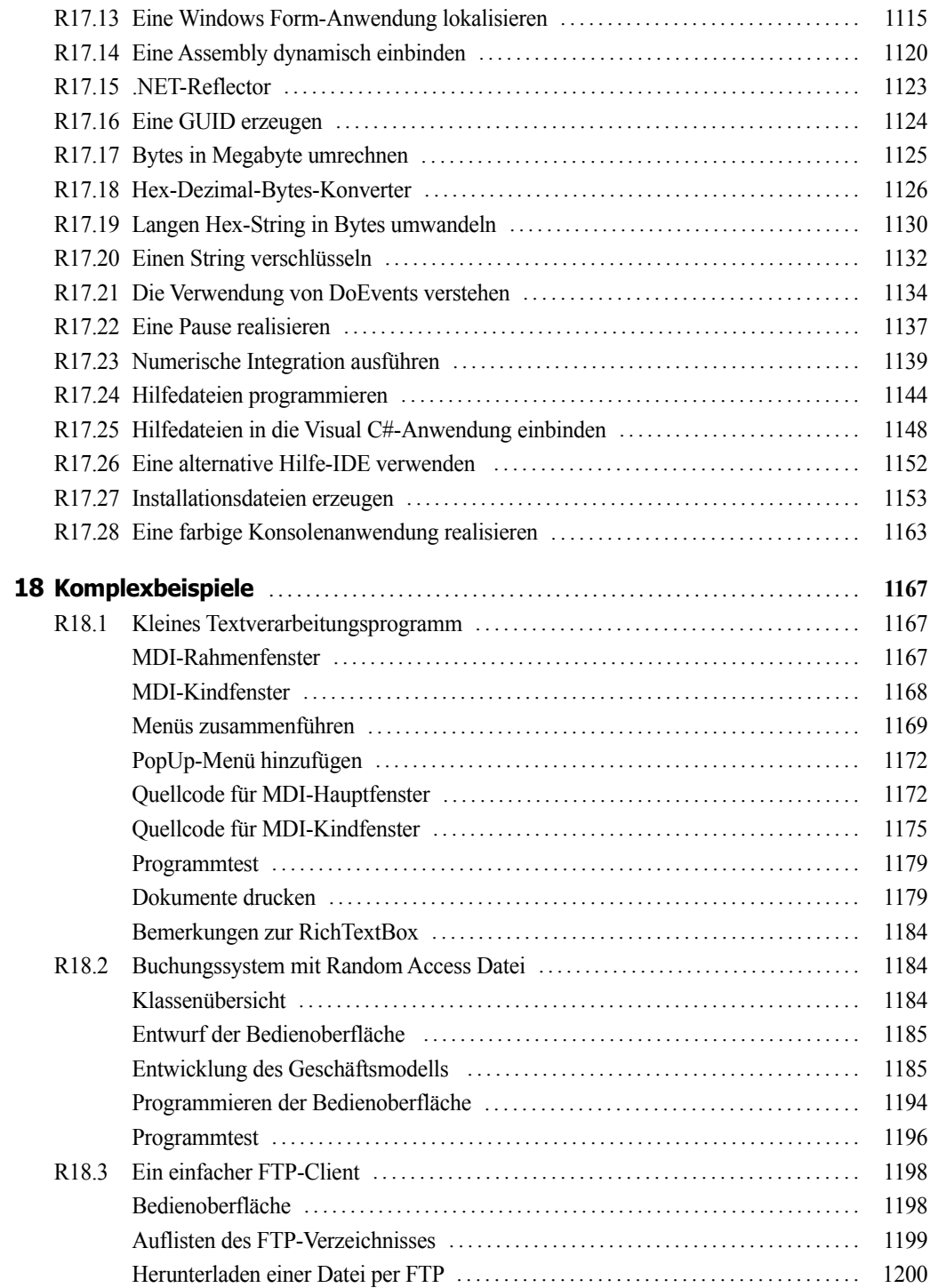

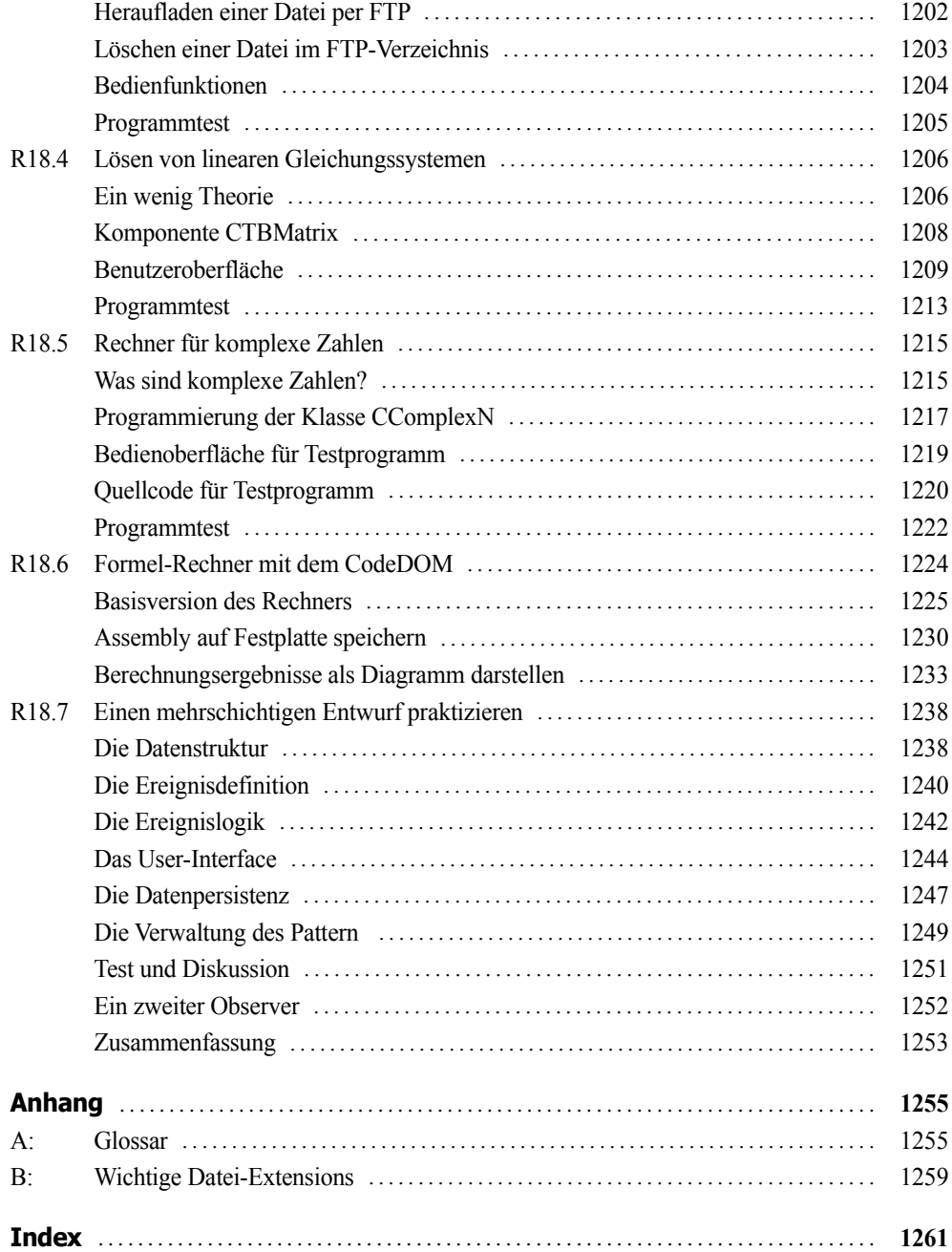